# **Automatically Generating Precise Oracles** from Structured Natural Language Specifications

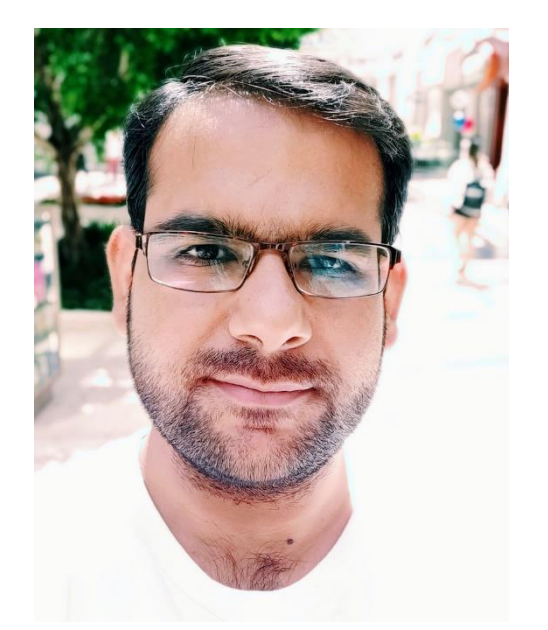

**Manish Motwani** 

# **UMassAmherst**

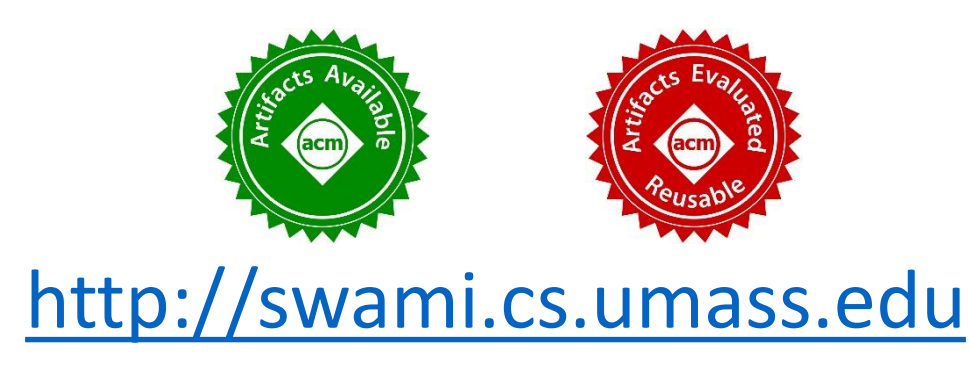

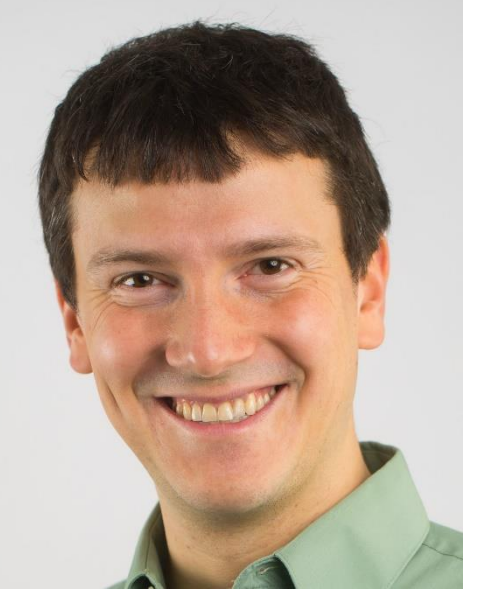

**Yuriy Brun** 

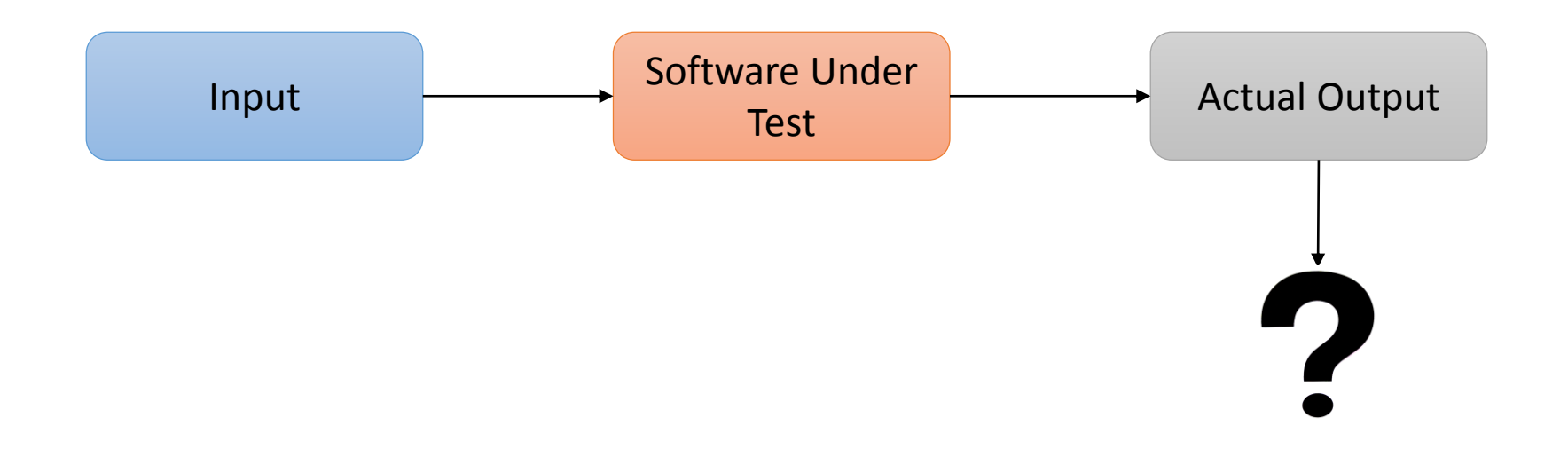

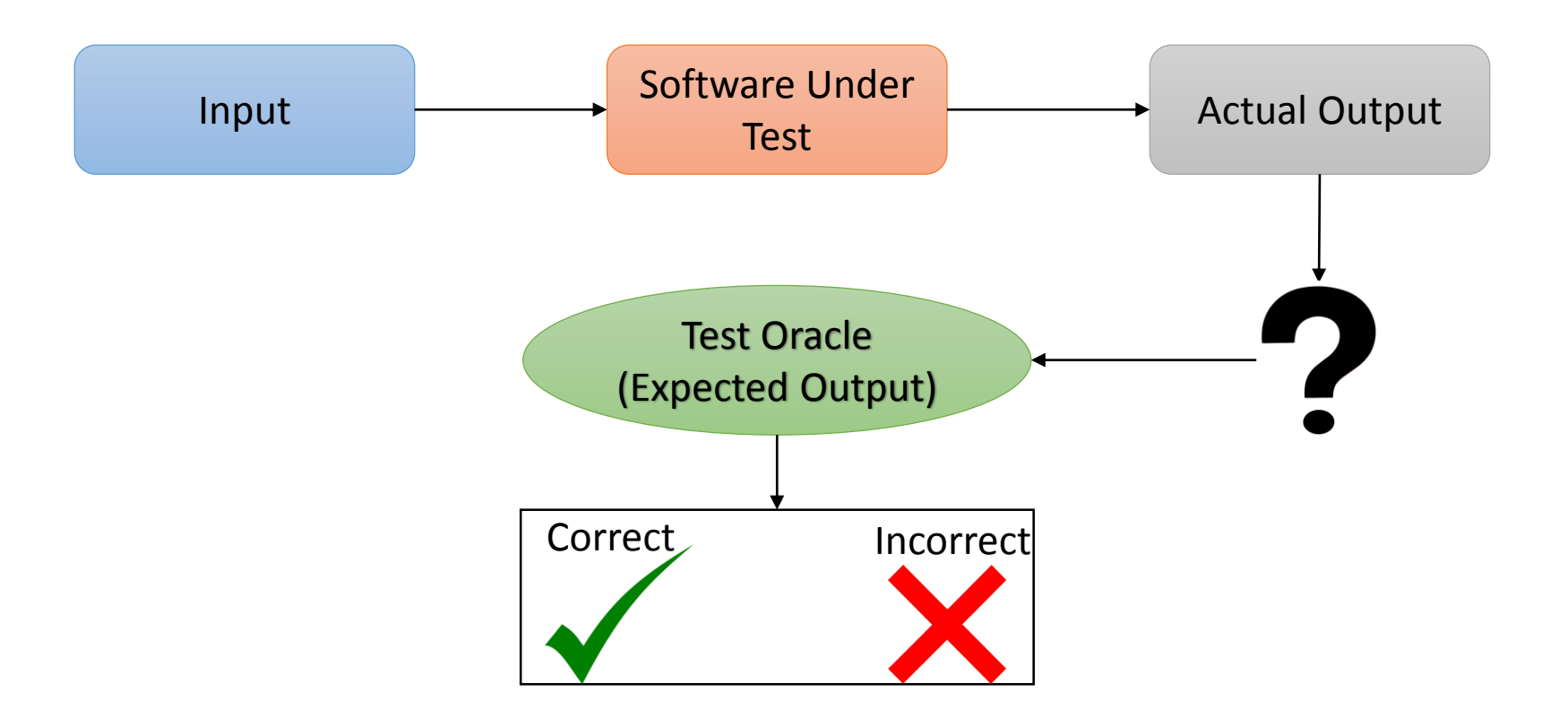

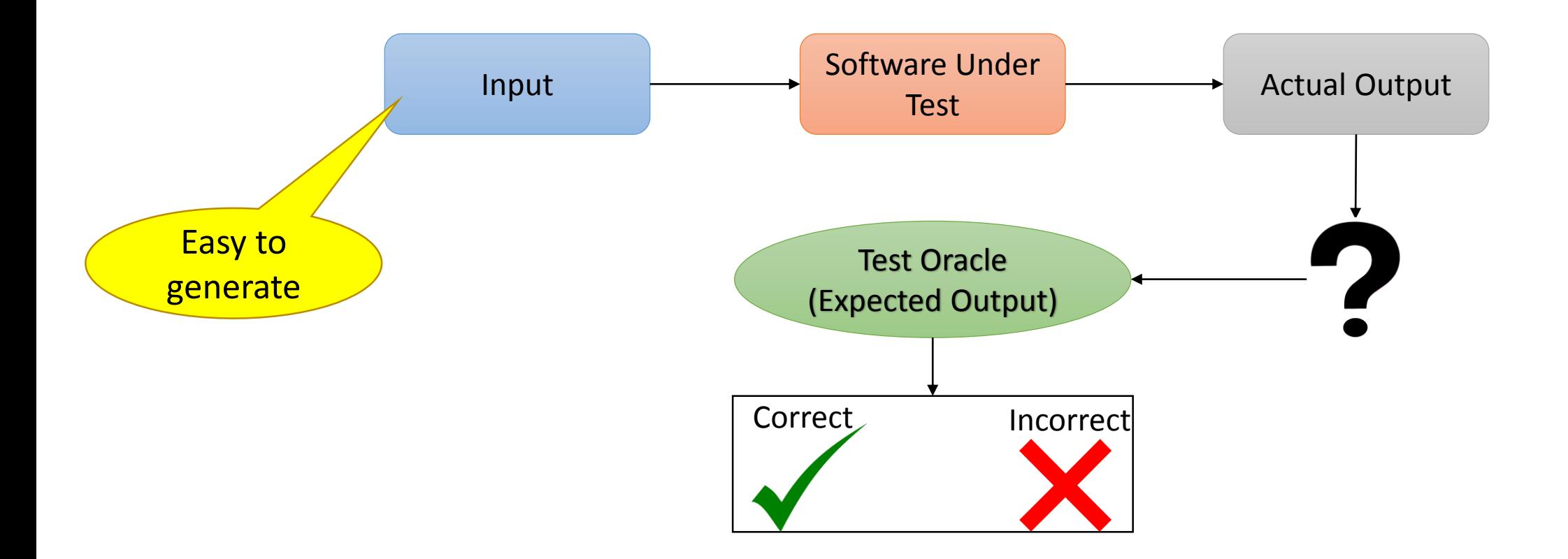

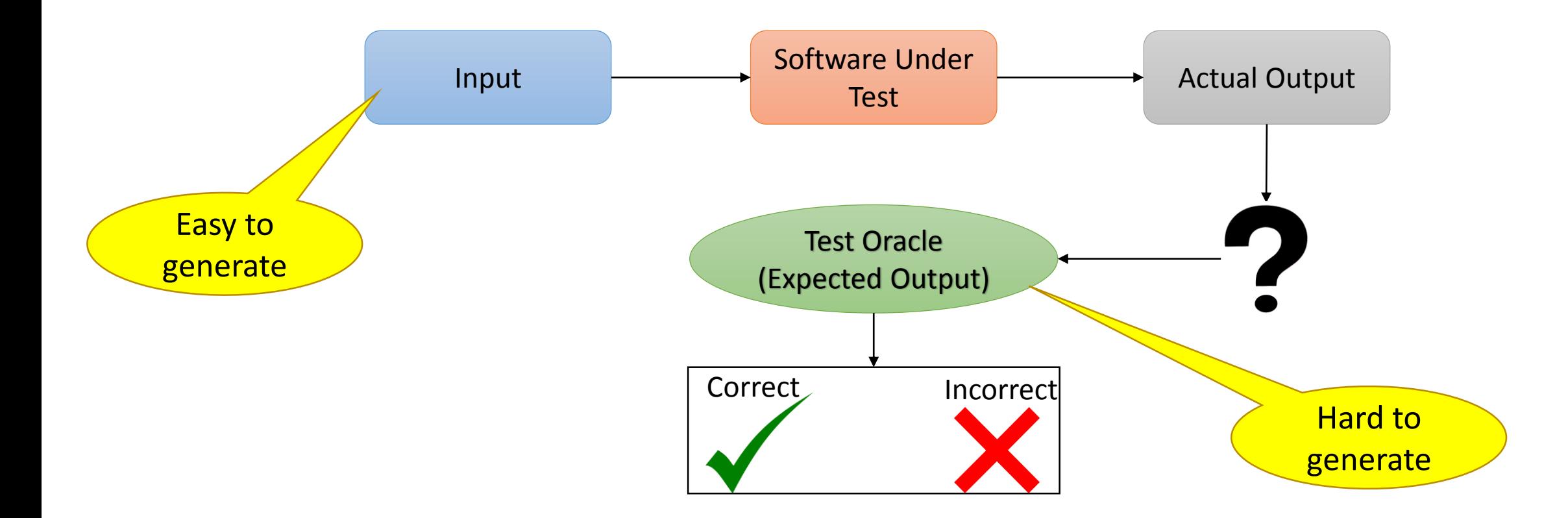

## Our Solution - Swami

#### Structured Informal Specification

#### 15.4.2.2 new Array (len)

The [[Prototype]] internal property of the newly constructed object is set to the original Array prototype object, the one that is the initial value of Array.prototype (15.4.3.1). The [[Class]] internal property of the newly constructed object is set to "Array". The [[Extensible]] internal property of the newly constructed object is set to true.

If the argument len is a Number and ToUint32(len) is equal to len, then the length property of the newly constructed object is set to ToUint32(len). If the argument len is a Number and ToUint32(len) is not equal to len, a RangeError exception is thrown.

If the argument len is not a Number, then the length property of the newly constructed object is set to 1 and the 0 property of the newly constructed object is set to len with attributes {[[Writable]]: true, [[Enumerable]]: true, [[Configurable]]: true}.

# Our Solution - Swami

#### Structured Informal Specification

#### 15.4.2.2 new Array (len)

The [[Prototype]] internal property of the newly constructed object is set to the original Array prototype object, the one that is the initial value of Array.prototype (15.4.3.1). The [[Class]] internal property of the newly constructed object is set to "Array". The [[Extensible]] internal property of the newly constructed object is set to true.

If the argument len is a Number and ToUint32(len) is equal to len, then the length property of the newly constructed object is set to ToUint32(len). If the argument len is a Number and ToUint32(len) is not equal to len, a RangeError exception is thrown.

If the argument len is not a Number, then the length property of the newly constructed object is set to 1 and the 0 property of the newly constructed object is set to len with attributes {[[Writable]]: true, [[Enumerable]]: true, [[Configurable]]: true}.

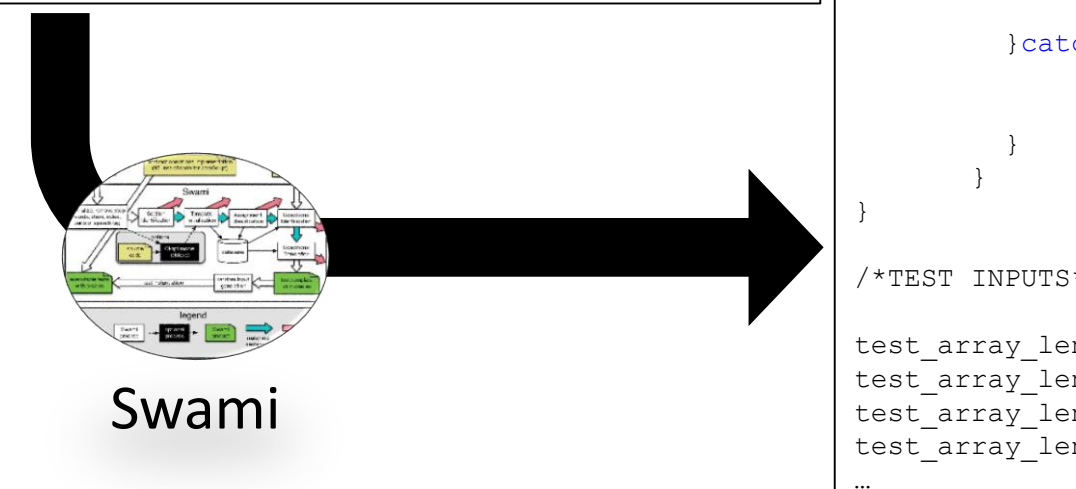

#### Executable Test

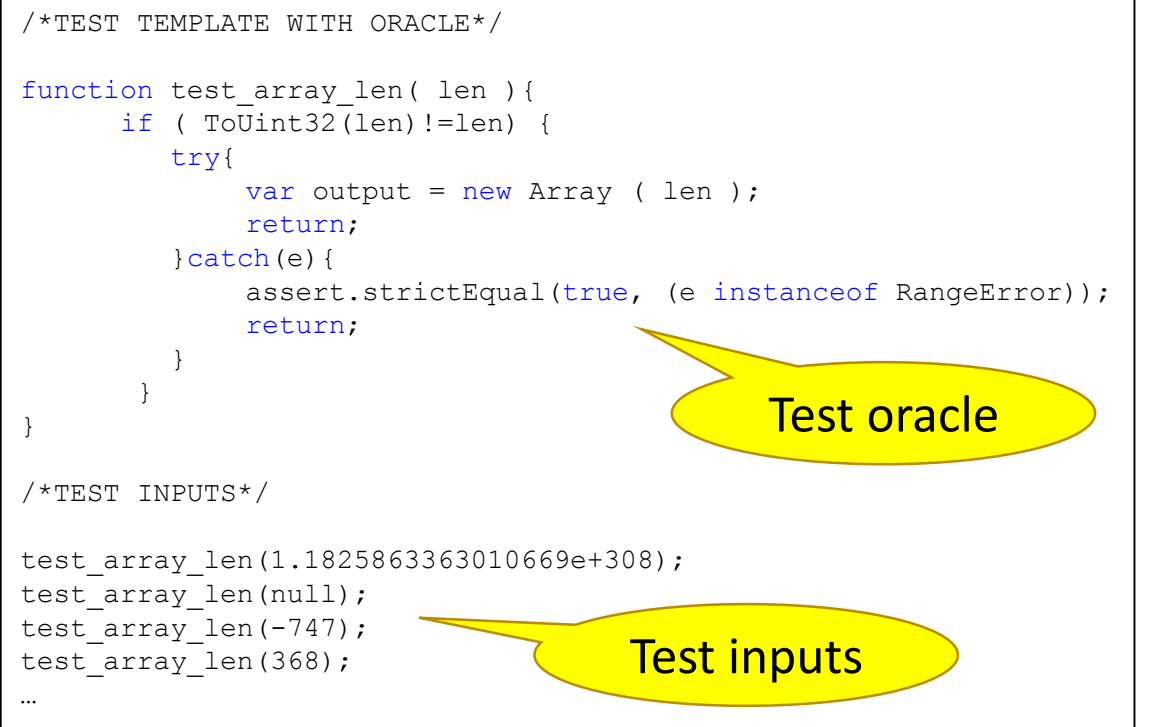

#### [http://swami.cs.umass.edu](http://swami.cs.umass.edu/)

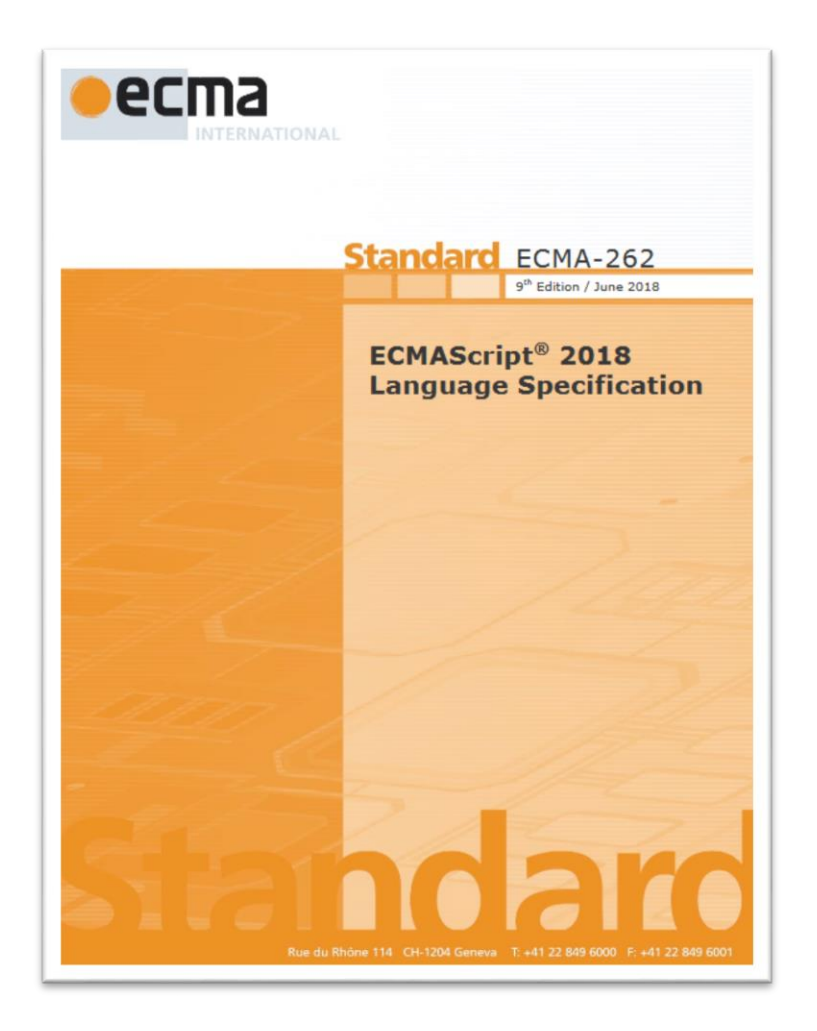

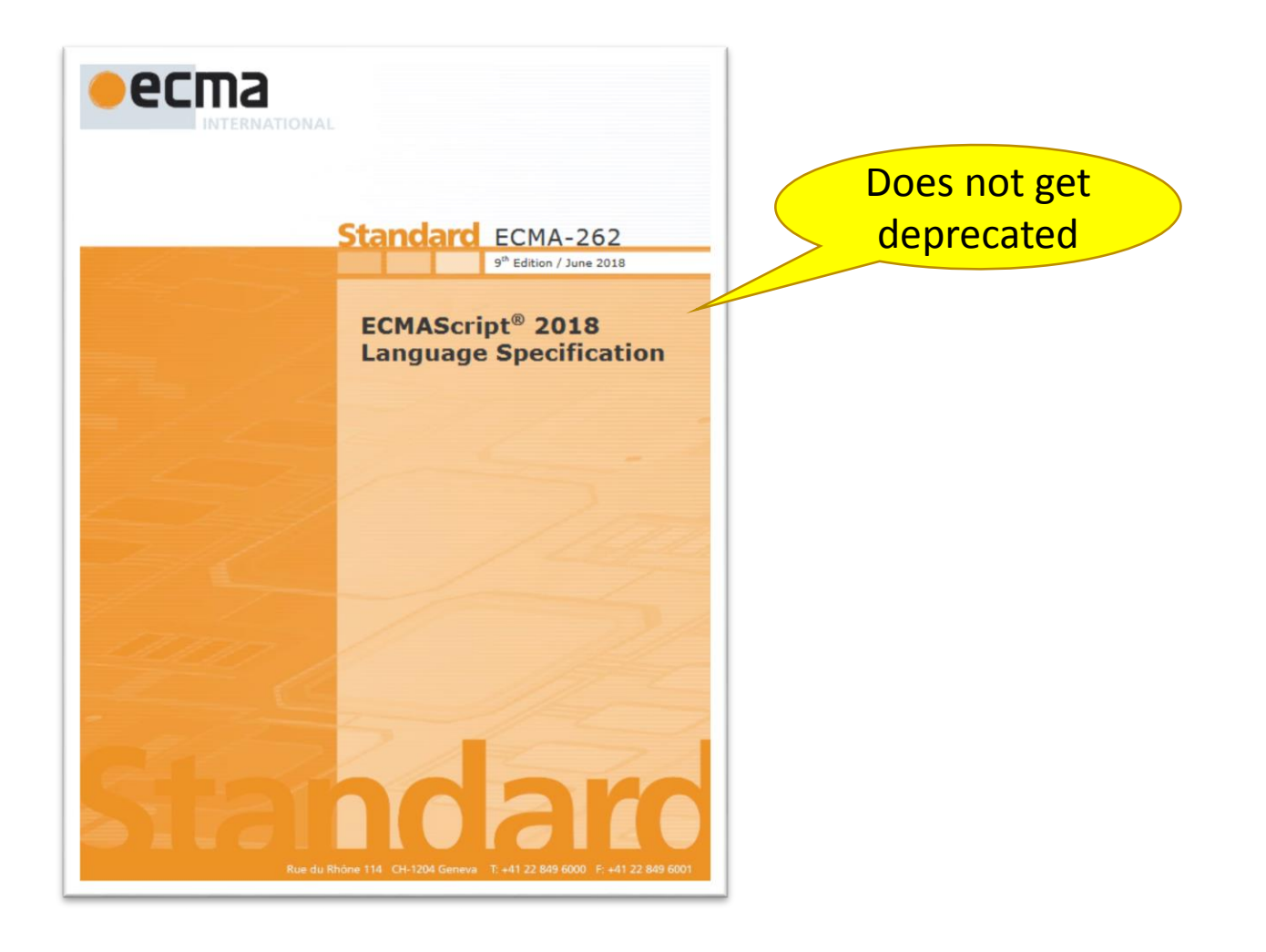

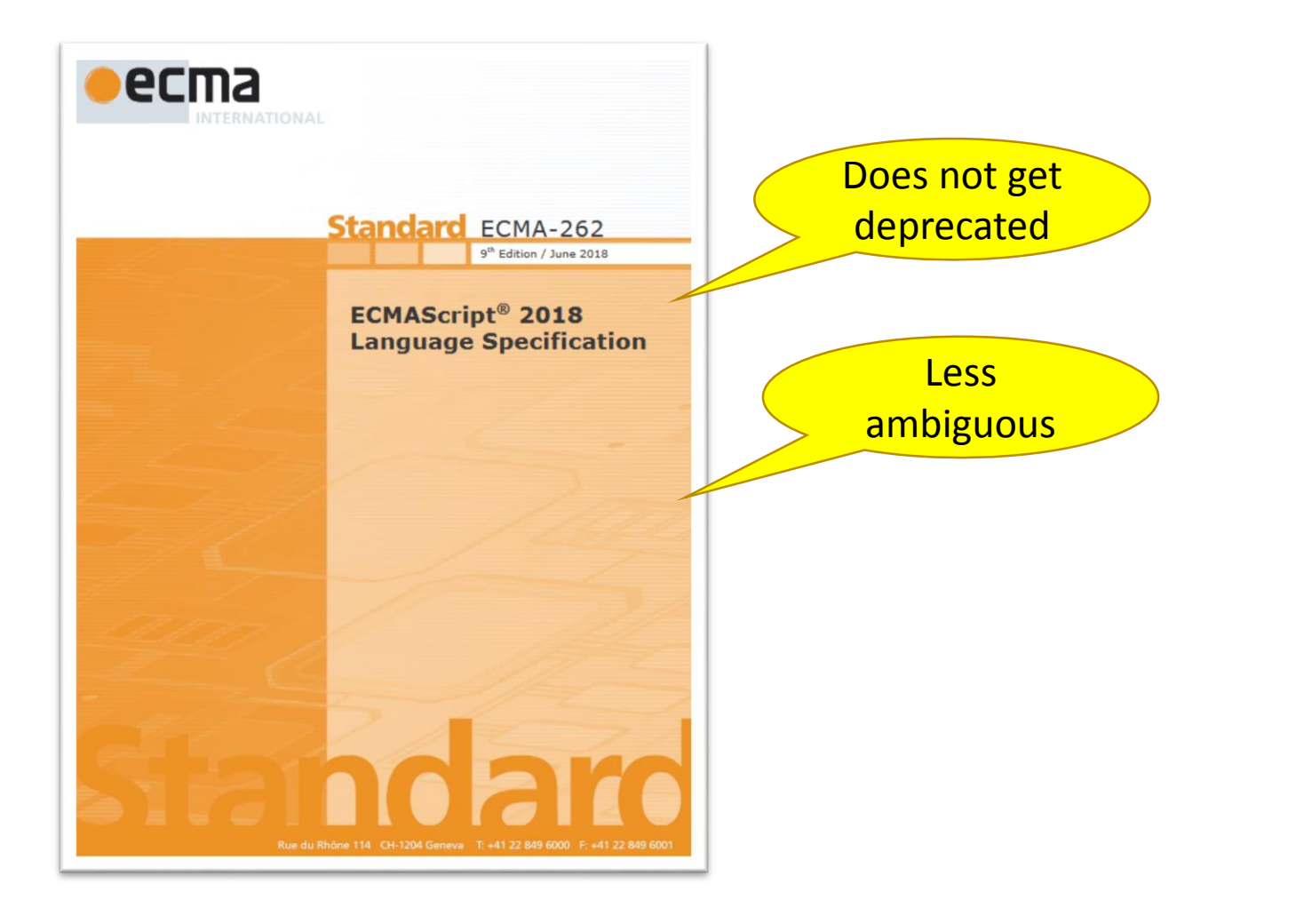

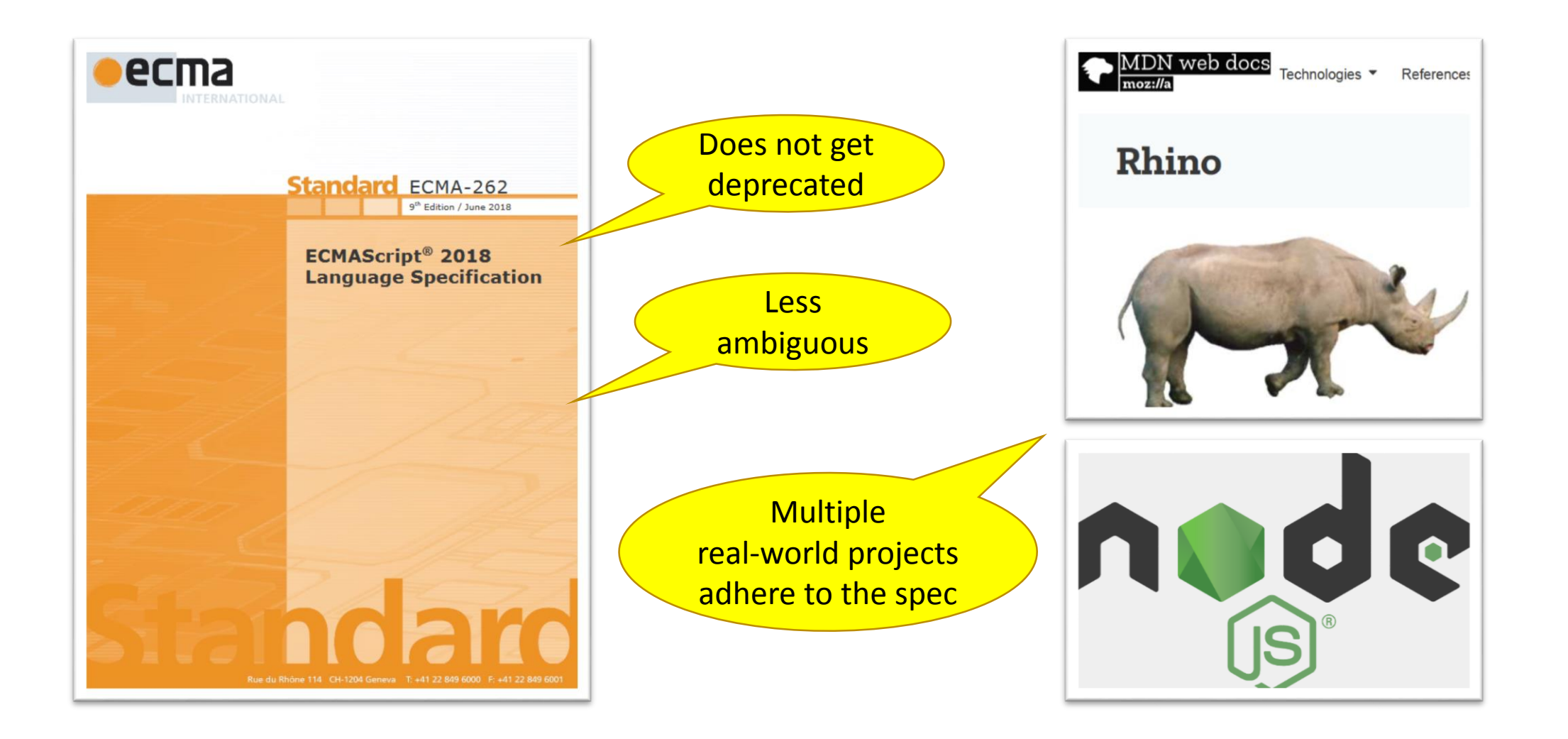

Number of Tests (total 83,000)

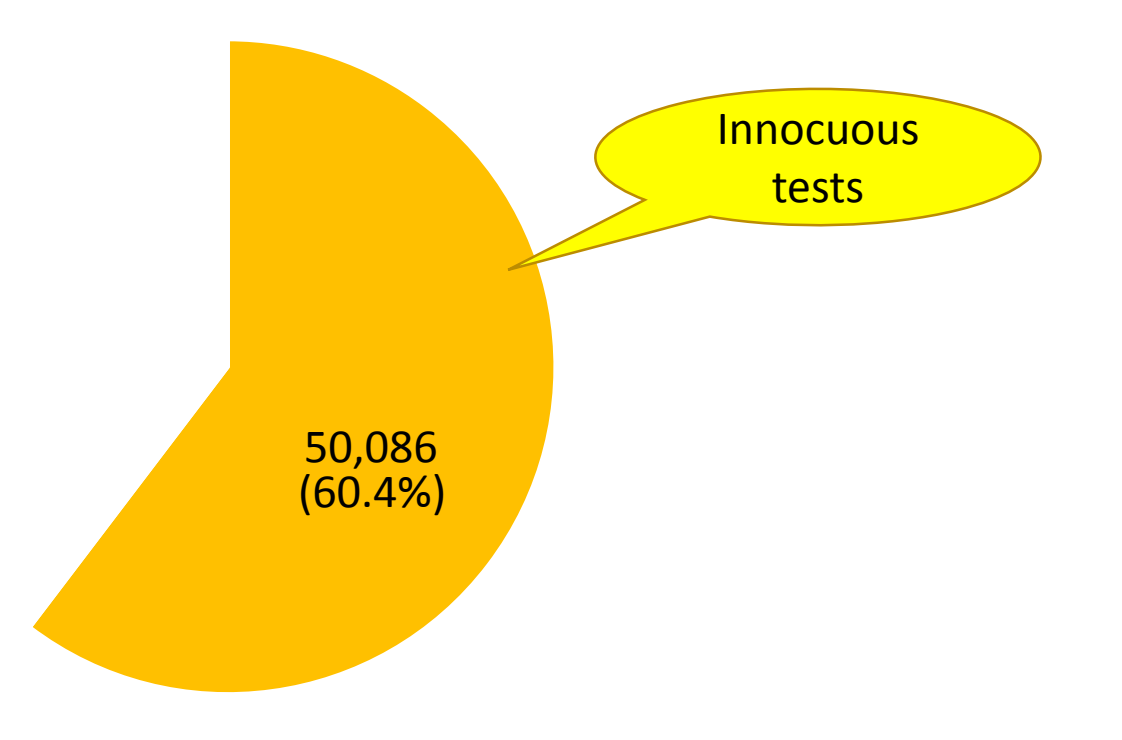

Number of Tests (total 83,000)

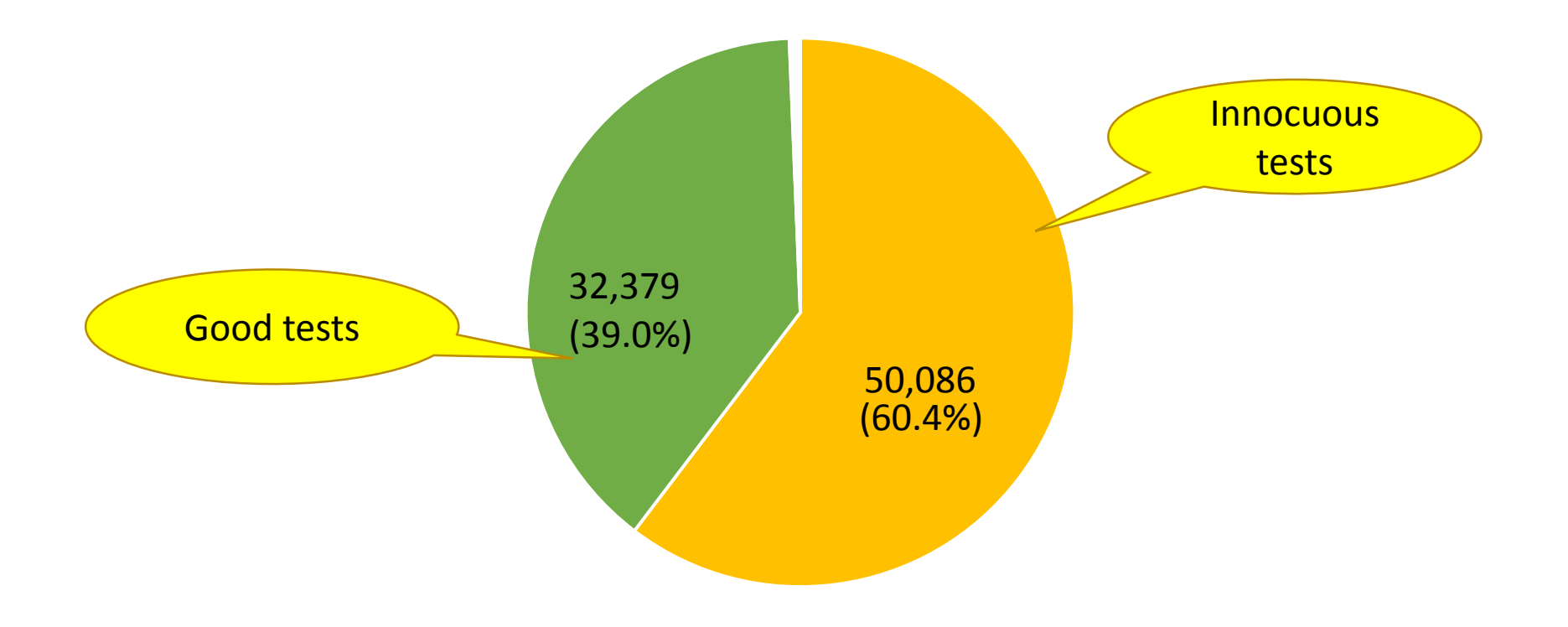

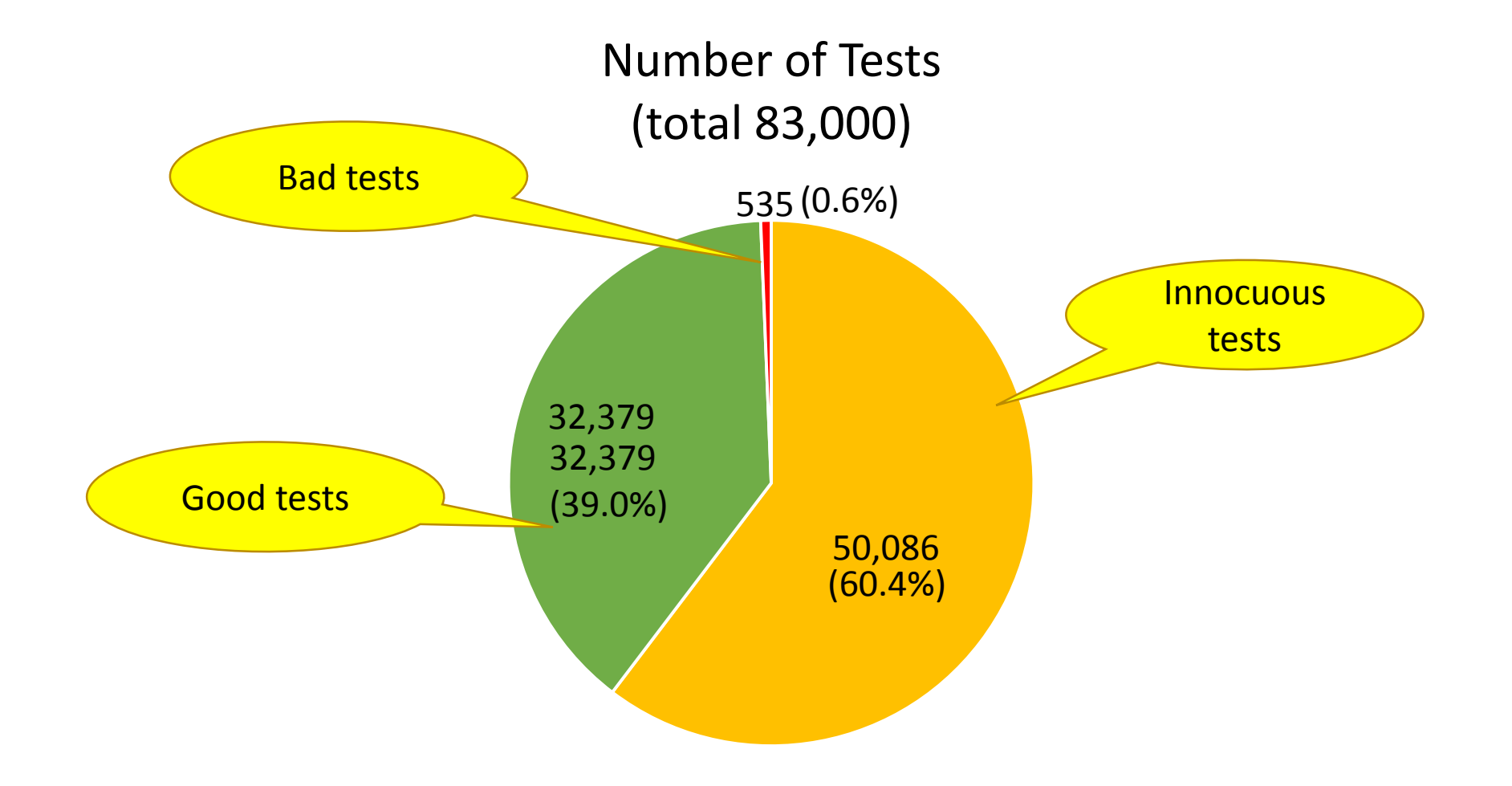

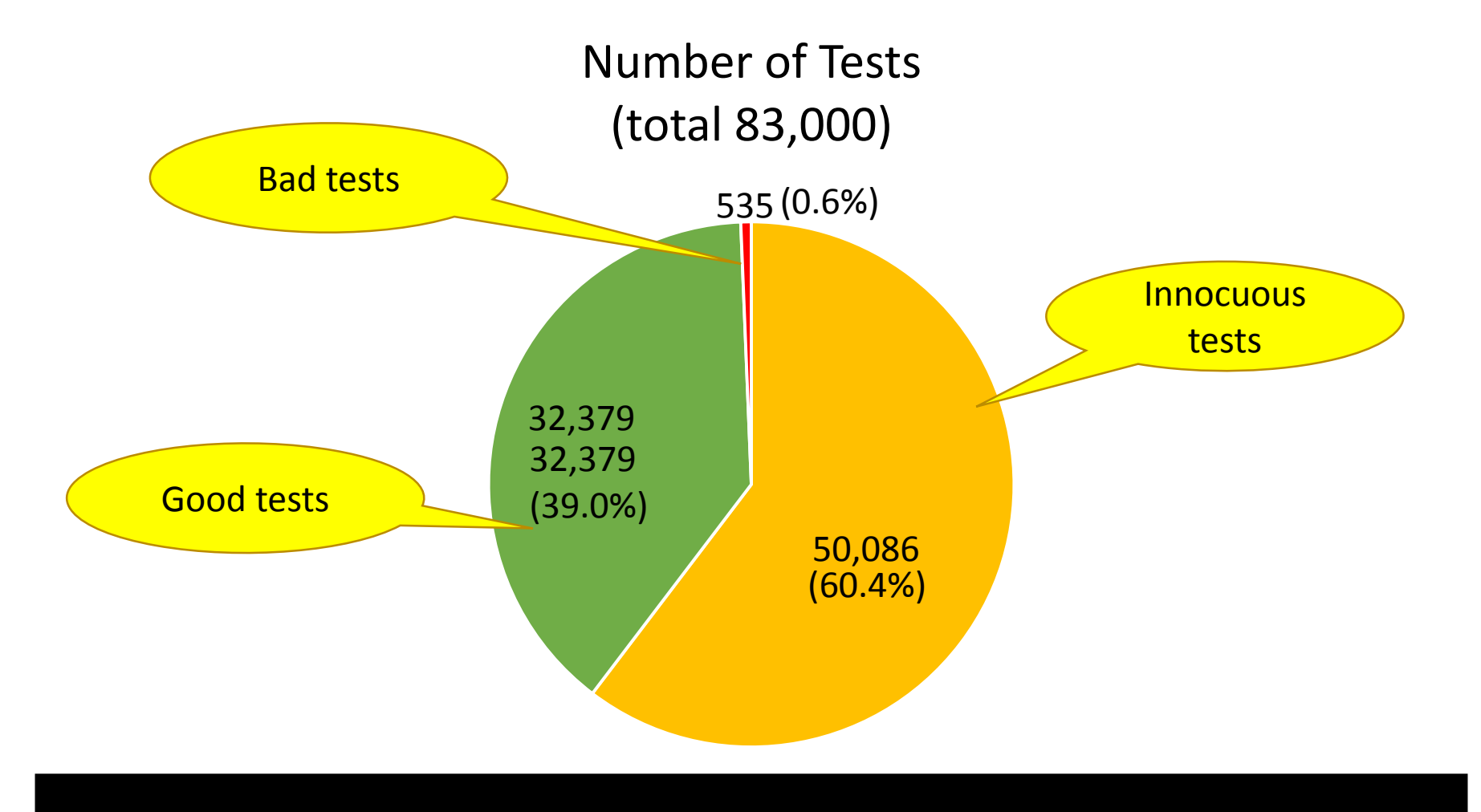

Of the non-innocuous tests, 98.4% are Good and only 1.6% are Bad

Swami covers more code and identifies features and bugs missed by developer-written tests

#### **Missing Features / Bugs**

- 15 missing features in Rhino
- 1 unknown bug in Rhino and Node.js
- 18 semantic disambiguities in JavaScript specification

## Swami covers more code and identifies features and bugs missed by developer-written tests

#### **Missing Features / Bugs**

- 15 missing features in Rhino
- 1 unknown bug in Rhino and Node.js
- 18 semantic disambiguities in JavaScript specification

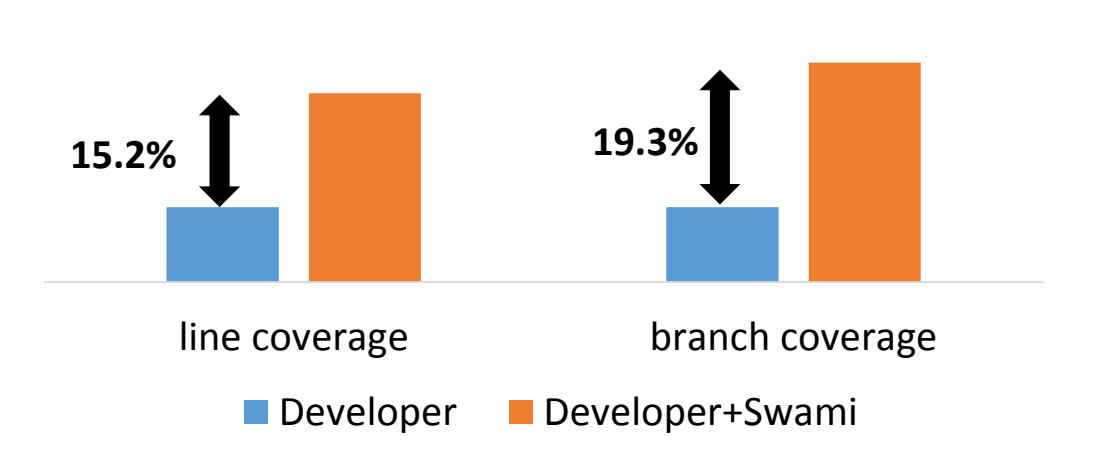

#### **Code Coverage Ratio**

## Swami generates fewer false alarms and covers code missed by EvoSuite

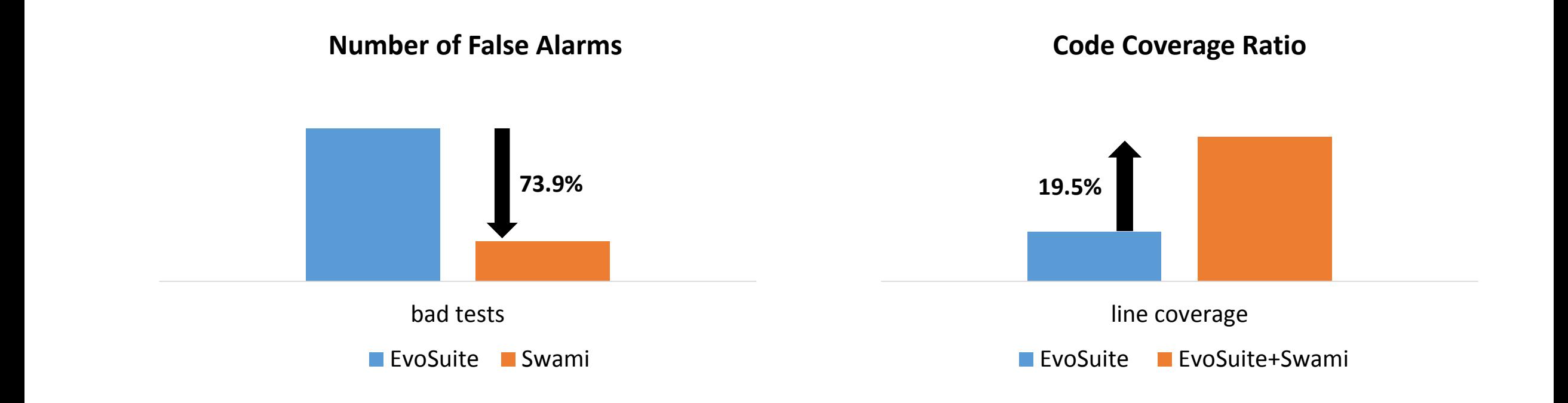

## Swami identifies the specifications that encode testable behavior precisely

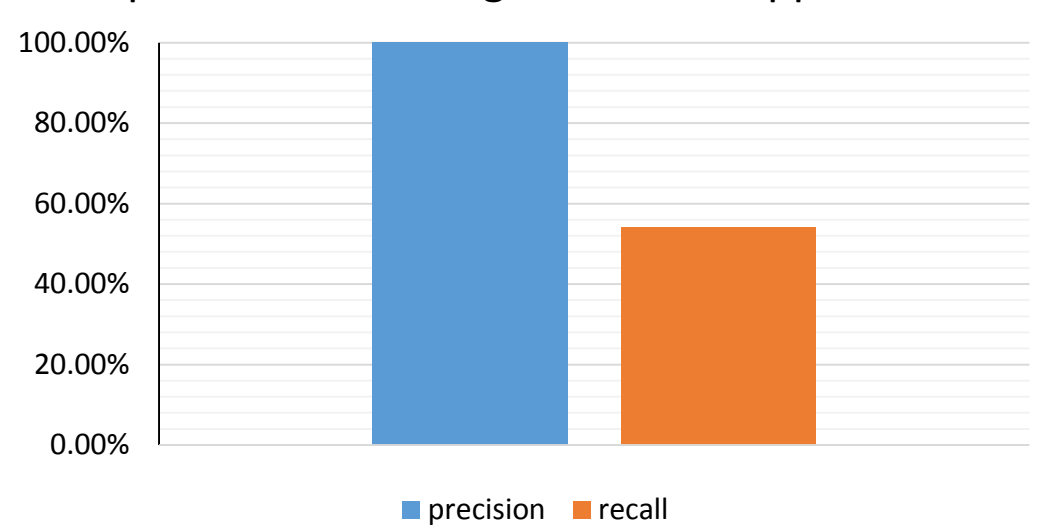

#### performance using rule-based approach

0.00% 20.00% 40.00% 60.00% 80.00%  $\blacksquare$  precision  $\blacksquare$  recall

# 100.00%

#### performance using IR-based approach

#### **Table of Contents**

Introduction 1 Scope 2 Conformance 3 Normative References 4 Overview 4.1 Web Scripting 4.2 ECMAScript Overview 4.2.1 Objects 4.2.2 The Strict Variant of ECMAScrip 4.3 Terms and Definitions

- 22 Indexed Collections 5 Notational Conventions 22.1 Array Objects 5.1 Syntactic and Lexical Grammars 22.1.1 The Array Constructor 5.1.1 Context-Free Grammars 22.1.1.1 Array () 5.1.2 The Lexical and RegExp Grammars 22.1.1.2 Array (len) 5.1.3 The Numeric String Grammar 22.1.1.3 Array (*...items*) 5.1.4 The Syntactic Grammar 22.1.2 Properties of the Array Constructor 5.1.5 Grammar Notation 22.1.2.1 Array.from (items [, mapfn [, thisArg ]]) 5.2 Algorithm Conventions 22.1.2.2 Array.isArray  $(\arg)$ 5.2.1 Abstract Operations 22.1.2.3 Array.of ( ...*items* ) 5.2.2 Syntax-Directed Operations 22.1.2.4 Array.prototype 5.2.3 Runtime Semantics 22.1.2.5 get Array [@@species] 5.2.3.1 Implicit Completion Values
	- 22.1.3 Properties of the Array Prototype Object

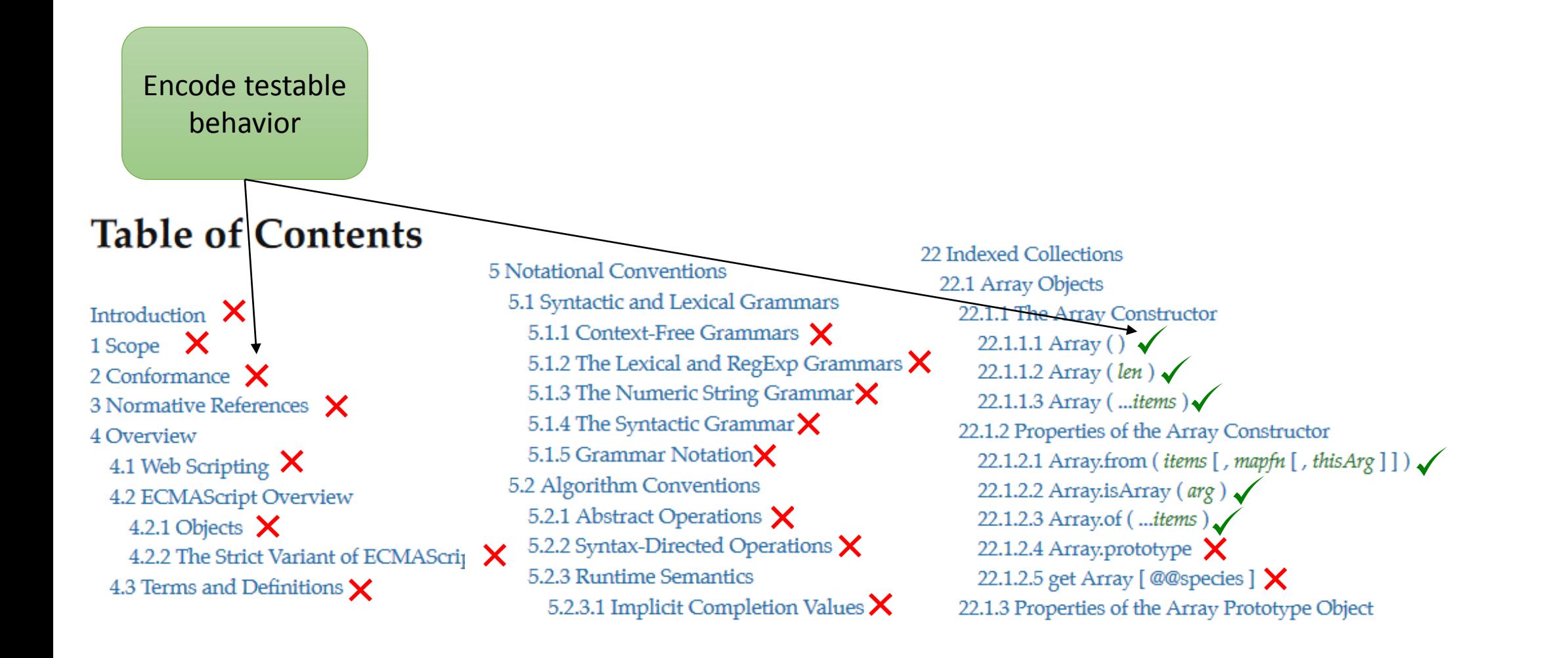

Encode testable behavior Abstract **Operations** 

#### 15.4.2.2 new Array (len)

The [[Prototype]] internal property of the newly constructed object is set to the original Array prototype object, the one that is the initial value of Array. prototype (15.4.3.1). The [[Class]] internal property of the newly constructed object is set to "Array". The [[Extensible]] internal property of the newly constructed object is set to true.

If the argument len is a Number and ToUint32(len) is equal to len, then the Length property of the newly constructed object is set to ToUint32(len). If the argument len is a Number and ToUint32(len) is not equal to len, a RangeError exception is thrown.

If the argument len is not a Number, then the **Length** property of the newly constructed object is set to 1 and the 0 property of the newly constructed object is set to len with attributes {[[Writable]]: true, [[Enumerable]]: true, [[Configurable]]: true}.

Implicit **Operations** Encode testable behavior Abstract **Operations** 

#### **15.4.2.2 new Array (len)**

The [[Prototype]] internal property of the newly constructed object is set to the original Array prototype object, the one that is the initial value of Array. prototype (15.4.3.1). The [[Class]] internal property of the newly constructed object is set to "Array". The MExtensible]] internal property of the newly constructed object is set to true.

If the argument len is a Number and ToUint32(len) is equal to len, then the length property of the newly constructed object is set to ToUint32(len). If the argument len is a Number and ToUint32(len) is not equal to len, a RangeError exception is thrown.

If the argument len is not a Number, then the length property of the newly constructed object is set to 1 and the 0 property of the newly constructed object is set to len with attributes {[[Writable]]: true, [[Enumerable]]: true, [[Configurable]]: true}.

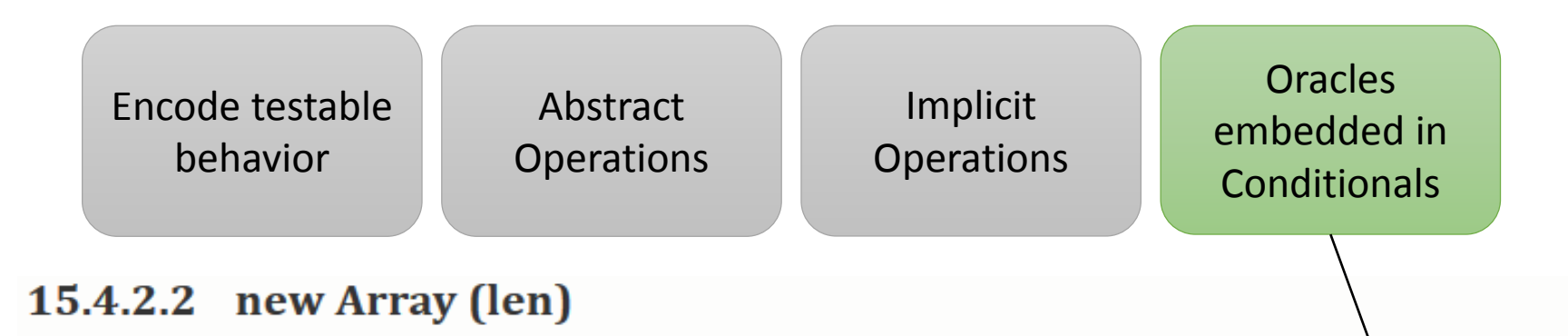

The [[Prototype]] internal property of the newly constructed object is set to the original Array prototype object, the one that is the initial value of Array. prototype (15.4.3.1). The [[Class]] internal property of the newly constructed object is set to "Array". The [[Extensible]] internal property of the newly constructed object is set to true.

If the argument len is a Number and ToUint32(len) is equal to len, then the length property of the newly constructed object is set to ToUint32(len). If the argument len is a Number and ToUint32(len) is not equal to len, a RangeError exception is thrown.

If the argument len is not a Number, then the length property of the newly constructed object is set to 1 and the 0 property of the newly constructed object is set to len with attributes {[[Writable]]: true, [[Enumerable]]: true, [[Configurable]]: true}.

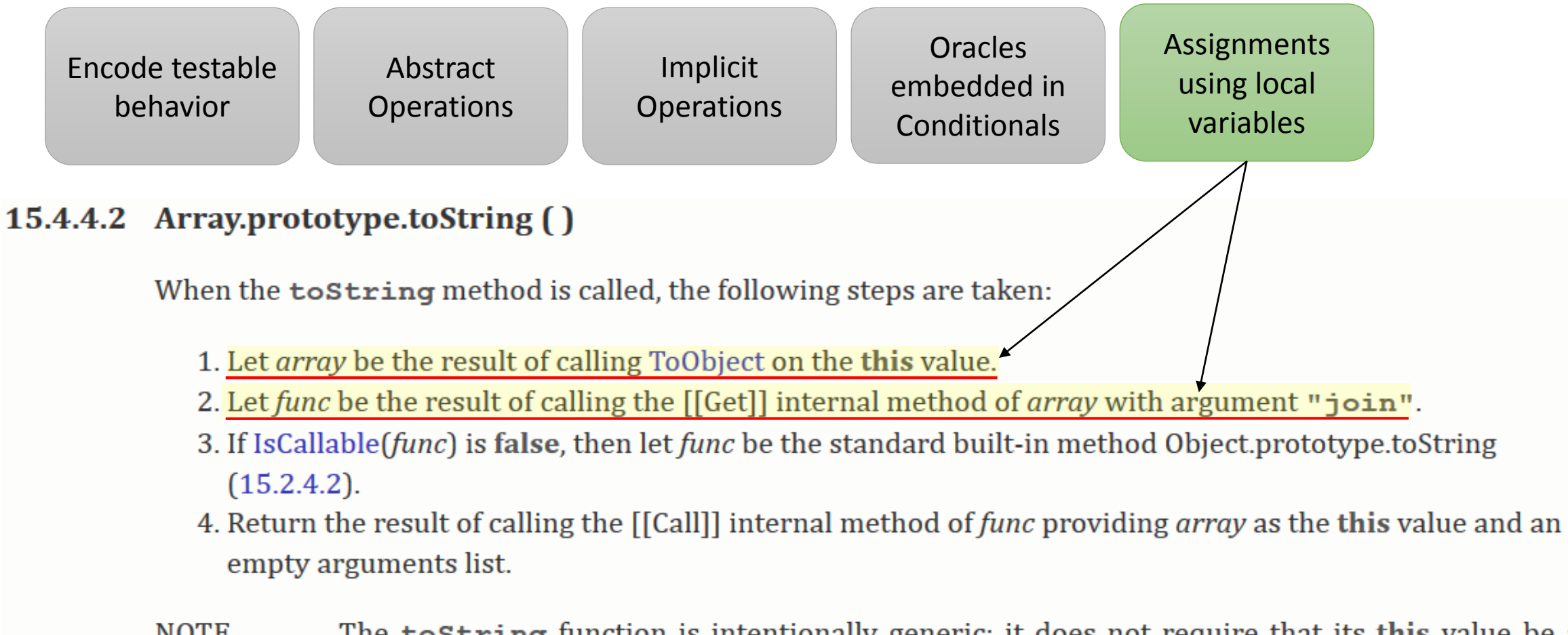

**NOTE** The tostring function is intentionally generic; it does not require that its this value be an Array object. Therefore it can be transferred to other kinds of objects for use as a method. Whether the tostring function can be applied successfully to a host object is implementationdependent.

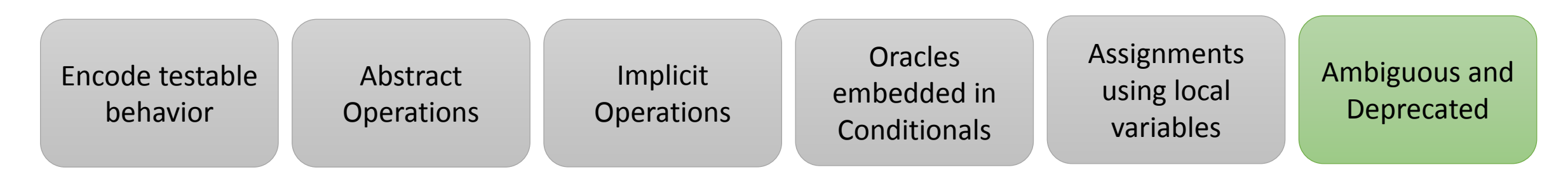

#### **15.4.2.2 new Array (len)**

The [[Prototype]] internal property of the newly constructed object is set to the original Array prototype object, the one that is the initial value of  $Array.\text{productype} (15.4.3.1)$ . The [[Class]] internal property of the newly constructed object is set to "Array". The [[Extensible]] internal property of the newly constructed object is set to true.

If the argument len is a Number and ToUint32(len) is equal to len, then the **length** property of the newly constructed object is set to ToUint32(len). If the argument len is a Number and ToUint32(len) is not equal to len, a RangeError exception is thrown.

If the argument len is not a Number, then the length property of the newly constructed object is set to 1 and the 0 property of the newly constructed object is set to len with attributes {[[Writable]]: true, [[Enumerable]]: true, [[Configurable]]: true}.

## Related work: What can the state-of-the-art tools do?

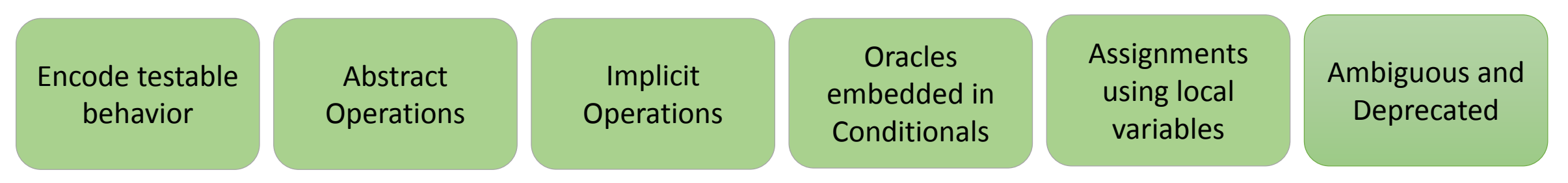

- **EvoSuite<sup>1</sup> , Randoop<sup>2</sup>**
	- Cannot derive oracles from natural language specifications
	- Generated tests cannot identify missing features
- **Jdoctor<sup>3</sup> , Toradocu<sup>4</sup> , @tComment<sup>5</sup>**
	- Closely tied to JavaDoc (use tags, e.g., @params, @throws) and Randoop, hence may not generalize

## Related work: What can the state-of-the-art tools do?

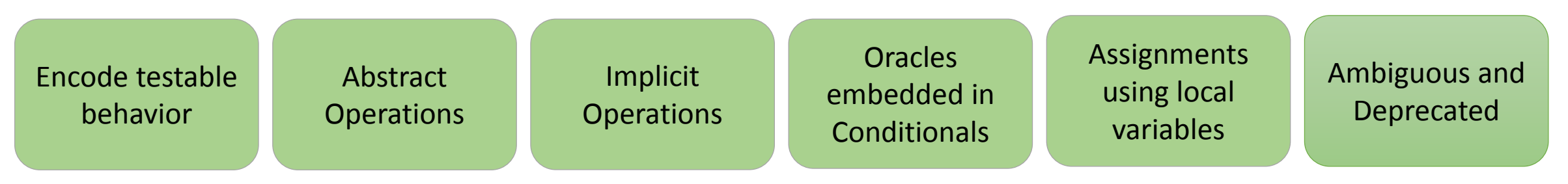

- **EvoSuite<sup>1</sup> , Randoop<sup>2</sup>**
	- Cannot derive oracles from natural language specifications
	- Generated tests cannot identify missing features
- **Jdoctor<sup>3</sup> , Toradocu<sup>4</sup> , @tComment<sup>5</sup>**
	- Closely tied to JavaDoc (use tags, e.g., @params, @throws) and Randoop, hence may not generalize

State-of-the-art tools are not capable of deriving test oracles from informal specifications that exists independent of the source code.

# What kind of oracles exist in informal specifications?

Vague oracles for **common inputs**

#### 11.6.3 Applying the Additive Operators to Numbers

The + operator performs addition when applied to two operands of numeric type, producing the sum of the operands. The - operator performs subtraction, producing the difference of two numeric operands.

Addition is a commutative operation, but not always associative.

The result of an addition is determined using the rules of IEEE 754 binary double-precision arithmetic:

- If either operand is NaN, the result is NaN.
- The sum of two infinities of opposite sign is NaN.
- The sum of two infinities of the same sign is the infinity of that sign.
- The sum of an infinity and a finite value is equal to the infinite operand.
- The sum of two negative zeroes is  $-0$ . The sum of two positive zeroes, or of two zeroes of opposite sign, is  $+0.$

Concrete oracles for **uncommon inputs**

# What kind of oracles exist in informal specifications?

Vague oracles for **common inputs**

#### 11.6.3 Applying the Additive Operators to Numbers

The + operator performs addition when applied to two operands of numeric type, producing the sum of the operands. The - operator performs subtraction, producing the difference of two numeric operands.

Addition is a commutative operation, but not always associative.

The result of an addition is determined using the rules of IEEE 754 binary double-precision arithmetic:

• If either operand is NaN, the result is NaN.

٠

- The sum of two infinities of opposite sign is NaN.
- The sum of two infinities of the same sign is the infinity of that sign.
- The sum of an infinity and a finite value is equal to the infinite operand.

Informal specifications typically contain oracles for **Exceptions** and **Boundary conditions**.

Concrete oracles for **uncommon inputs**

opposite sign, is

Is it useful to generate tests only for Exceptions and Boundary conditions?

- 10 popular, well-tested open source libraries
- The coverage of throw statements is usually significantly lower than overall coverage, in two cases below 50%

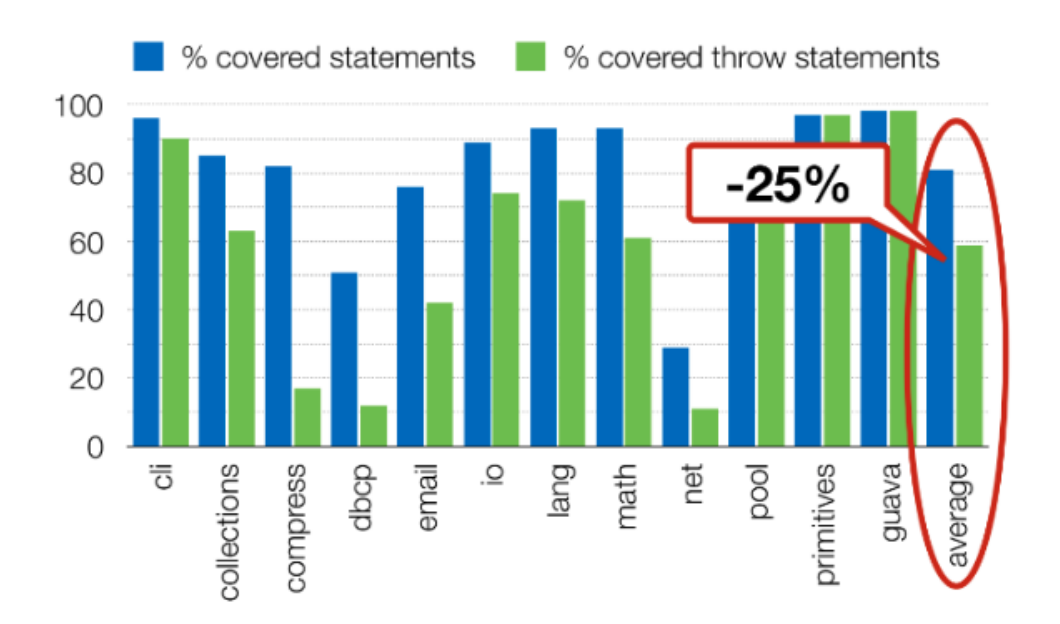

**Source: Goffi, Alberto, et al. "Automatic generation of oracles for exceptional behaviors." ISSTA, 2016.**

Is it useful to generate tests only for Exceptions and Boundary conditions?

- 10 popular, well-tested open source libraries
- The coverage of throw statements is usually significantly lower than overall coverage, in two cases below 50%

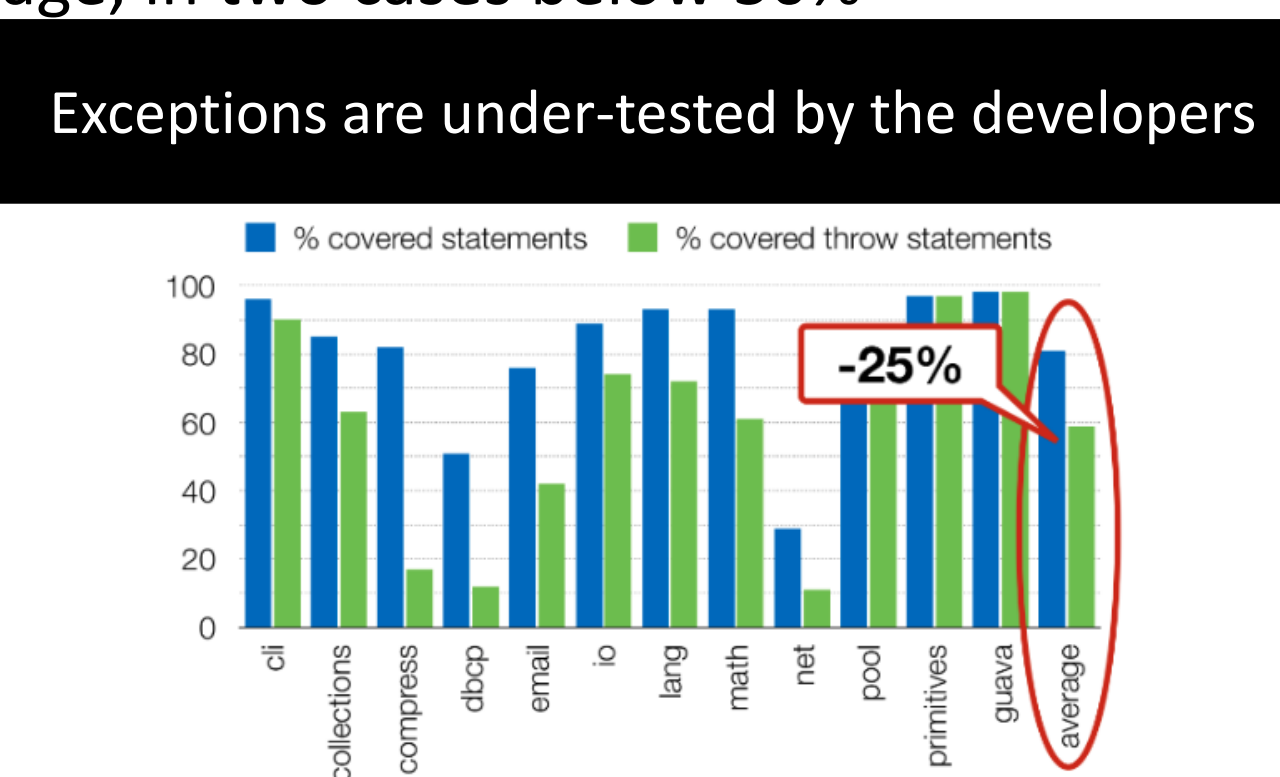

**Source: Goffi, Alberto, et al. "Automatic generation of oracles for exceptional behaviors." ISSTA, 2016.**

# Goal of this work

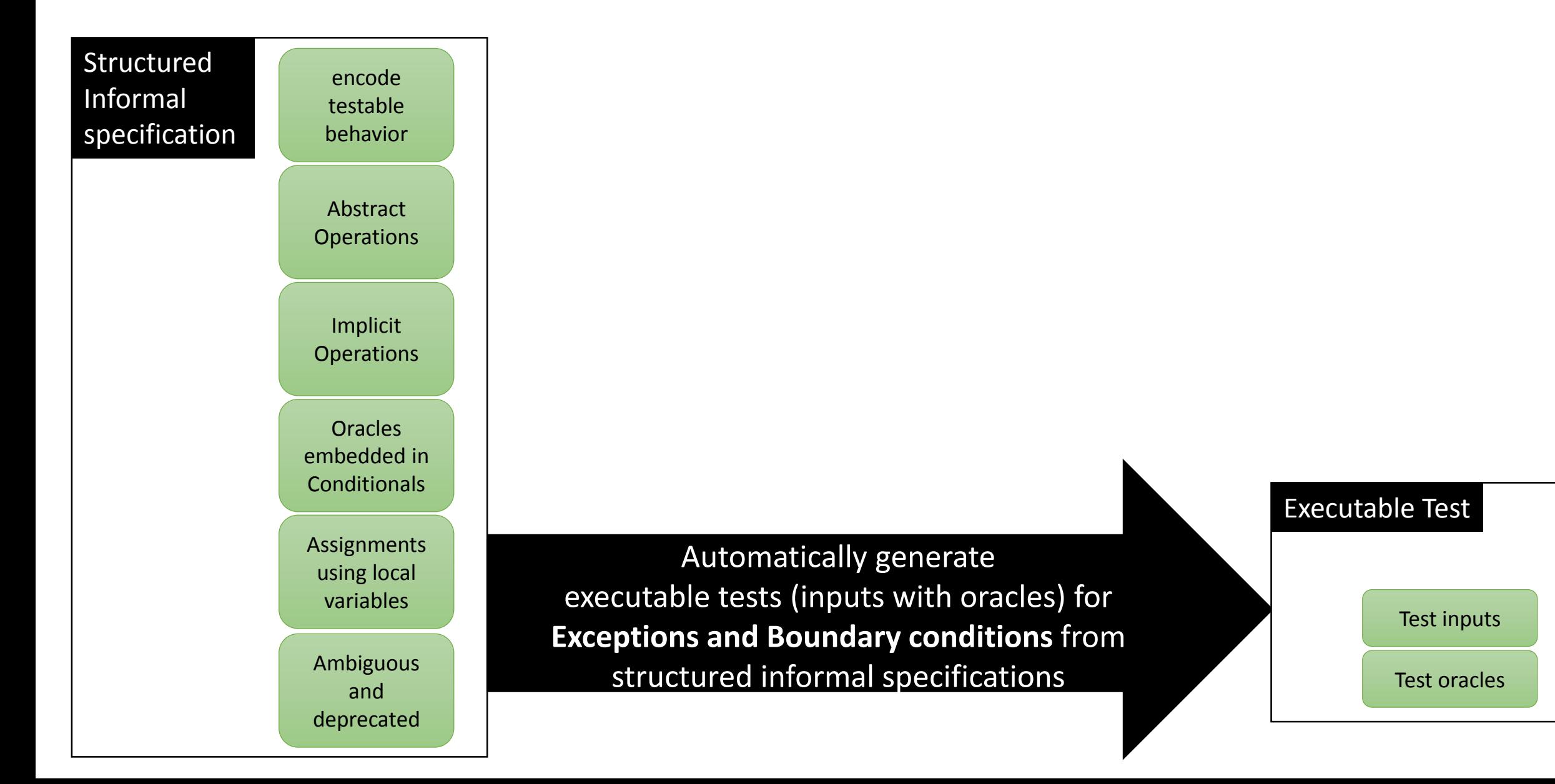

## Swami

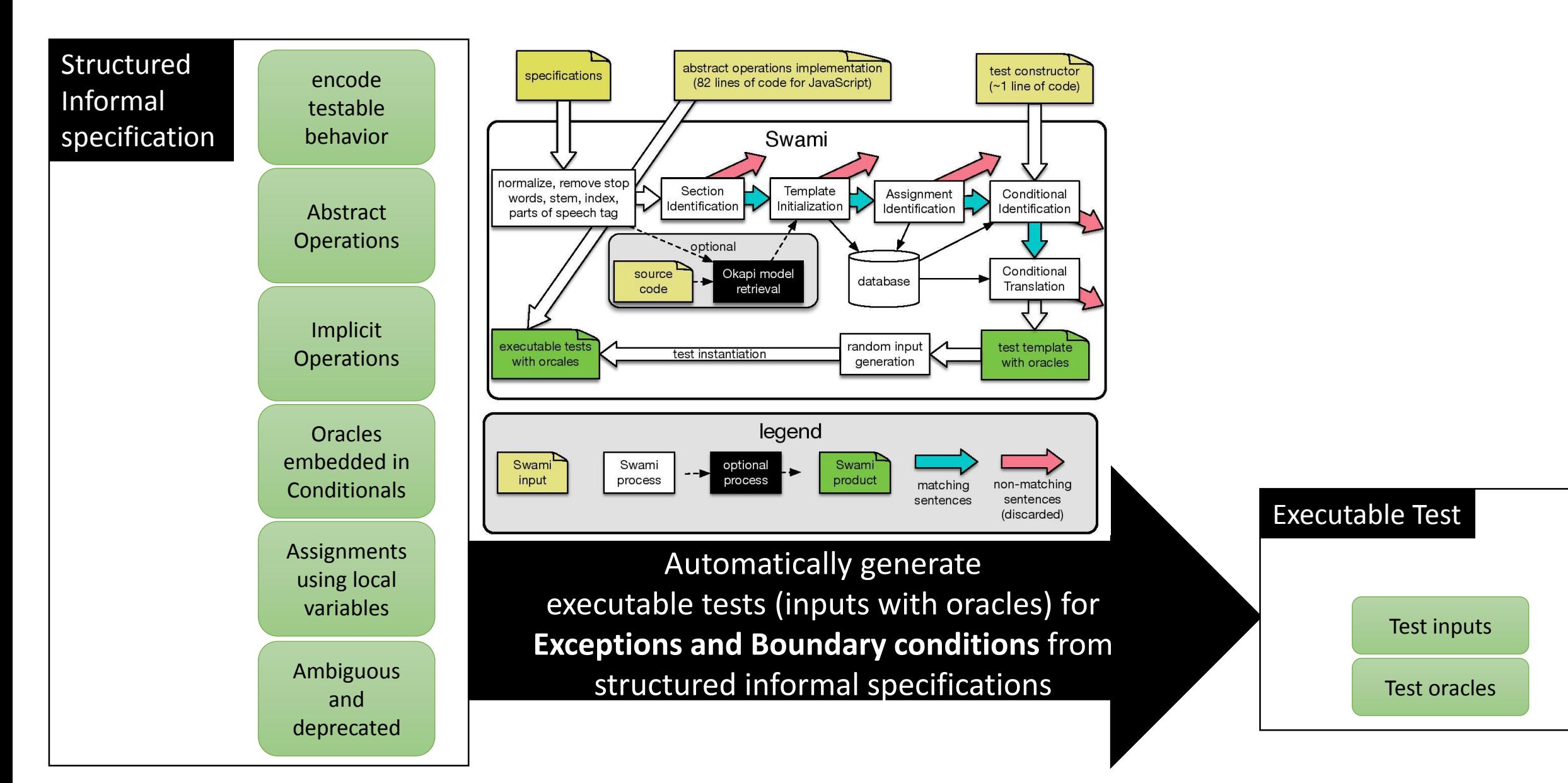

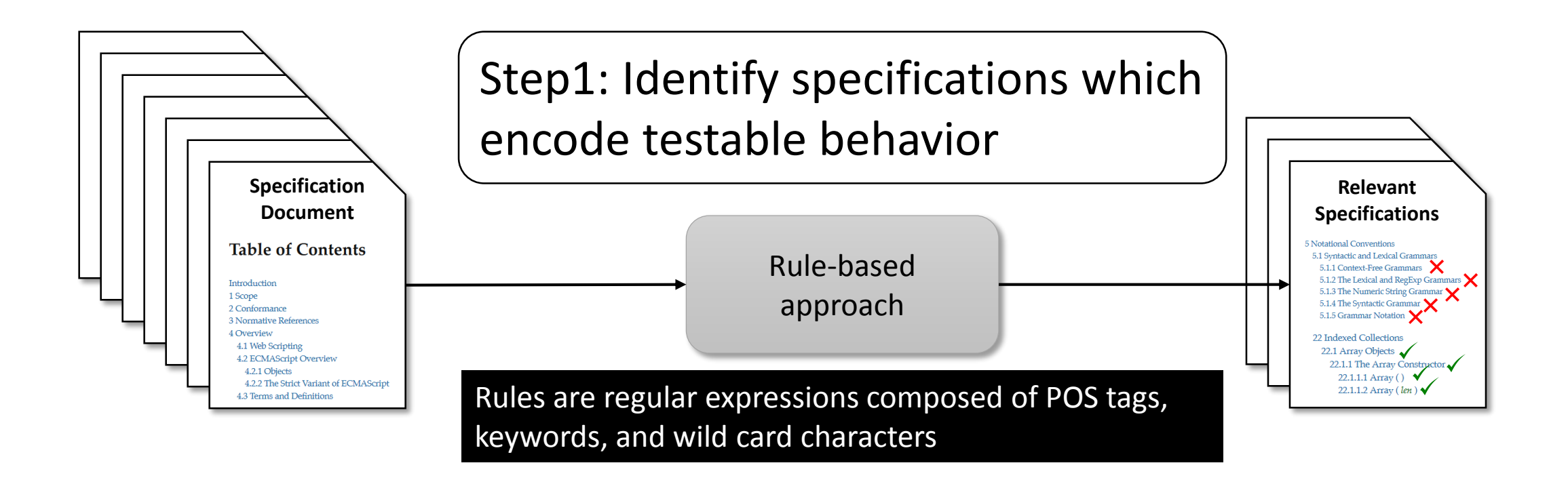

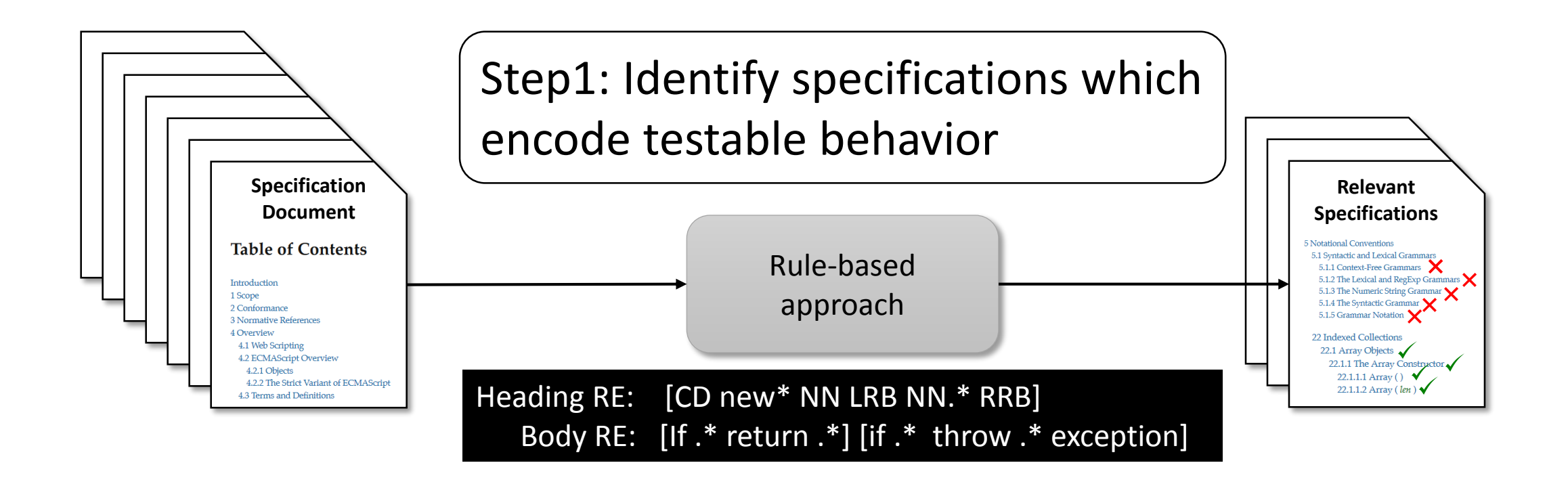

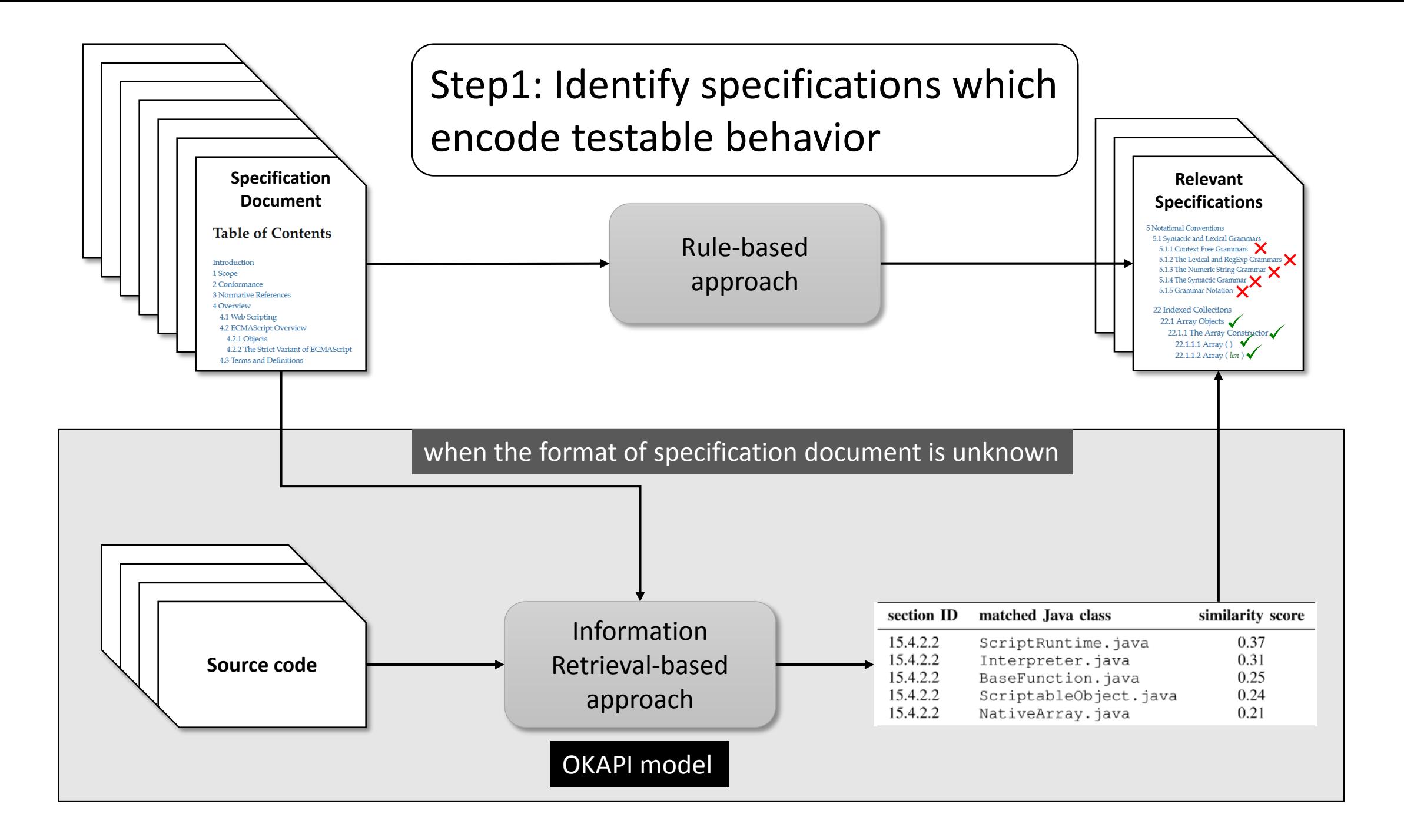

#### Example specification encoding testable behavior

21.1.3.20 String.prototype.startsWith (searchString [, position ])

The following steps are taken:

- 1. Let O be ? RequireObjectCoercible(this value).
- 2. Let S be ? To String  $[0]$ .
- 3. Let isRegExp be ? IsRegExp(searchString).
- 4. If *isRegExp* is **true**, throw a **TypeError** exception.
- 5. Let searchStr be ? ToString(searchString).
- 6. Let pos be ? To Integer (position). (If position is **undefined**, this step produces the value 0.)
- 7. Let len be the length of S.
- 8. Let *start* be min(max(pos, 0), len).
- 9. Let search Length be the length of search Str.
- 10. If searchLength+start is greater than len, return false.
- 11. If the sequence of elements of S starting at *start* of length *searchLength* is the same as the full element sequence of searchStr, return true.
- 12. Otherwise, return false.

**Header RE:** CD new\* NN LRB NN.\* RRB

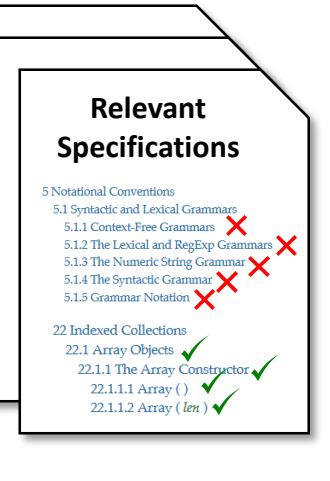

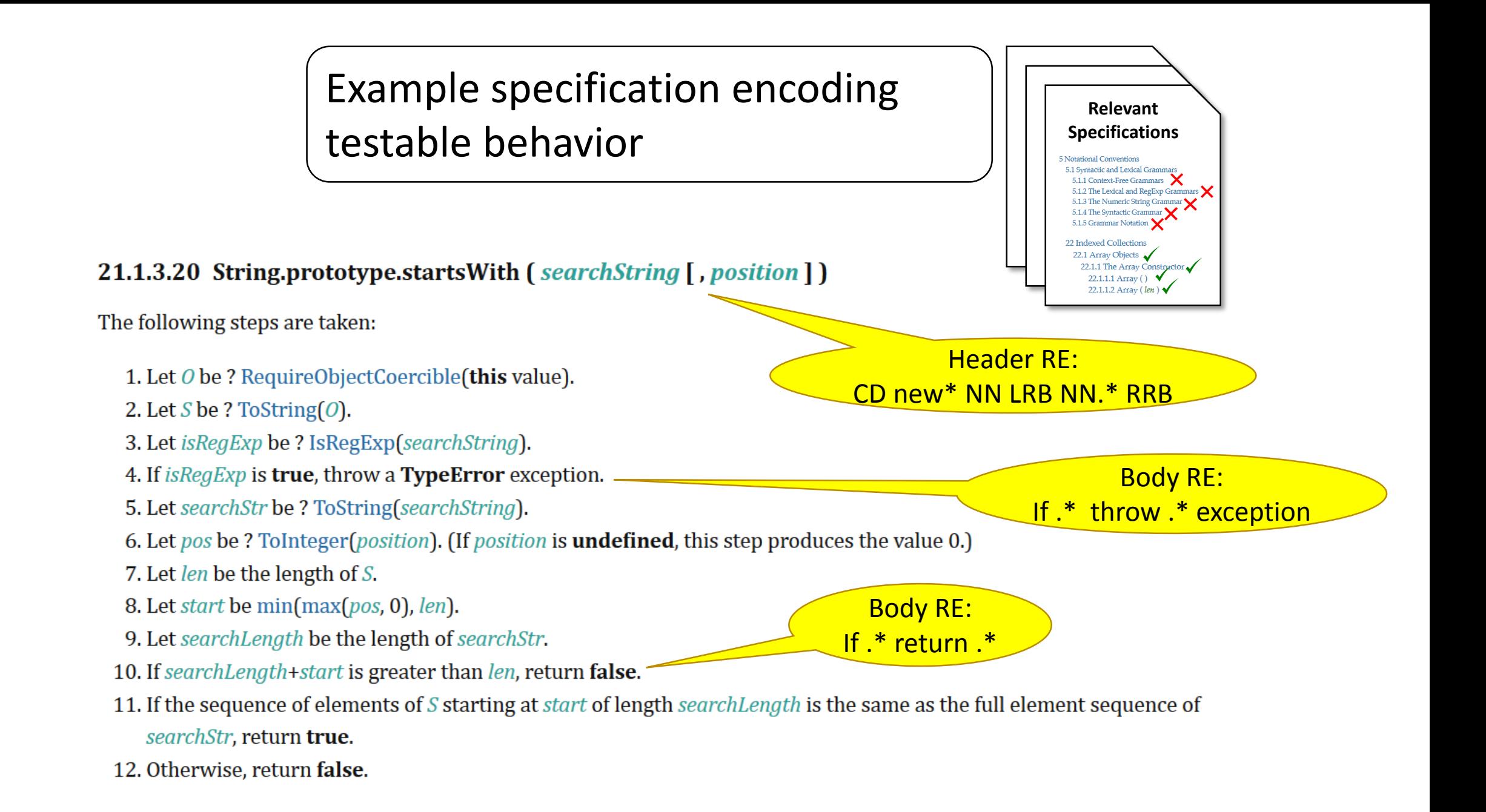

#### Step2: Extract method signature from specification heading and initialize Test Template

#### 21.1.3.20 String.prototype.startsWith (searchString [, position ])

The following steps are taken:

- 1. Let O be ? RequireObjectCoercible(this value).
- 2. Let S be ? To String  $(0)$ .
- 3. Let isRegExp be ? IsRegExp(searchString).
- 4. If *is Reg Exp* is true, throw a Type Error exception.
- 5. Let searchStr be ? ToString(searchString).
- 6. Let pos be ? ToInteger(position). (If position is **undefined**, this step produces the value 0.)
- 7. Let len be the length of S.
- 8. Let *start* be min(max(pos, 0), len).
- 9. Let searchLength be the length of searchStr.
- 10. If searchLength+start is greater than len, return false.
- 11. If the sequence of elements of S starting at *start* of length *searchLength* is the same as the full element sequence of searchStr, return true.
- 12. Otherwise, return false.

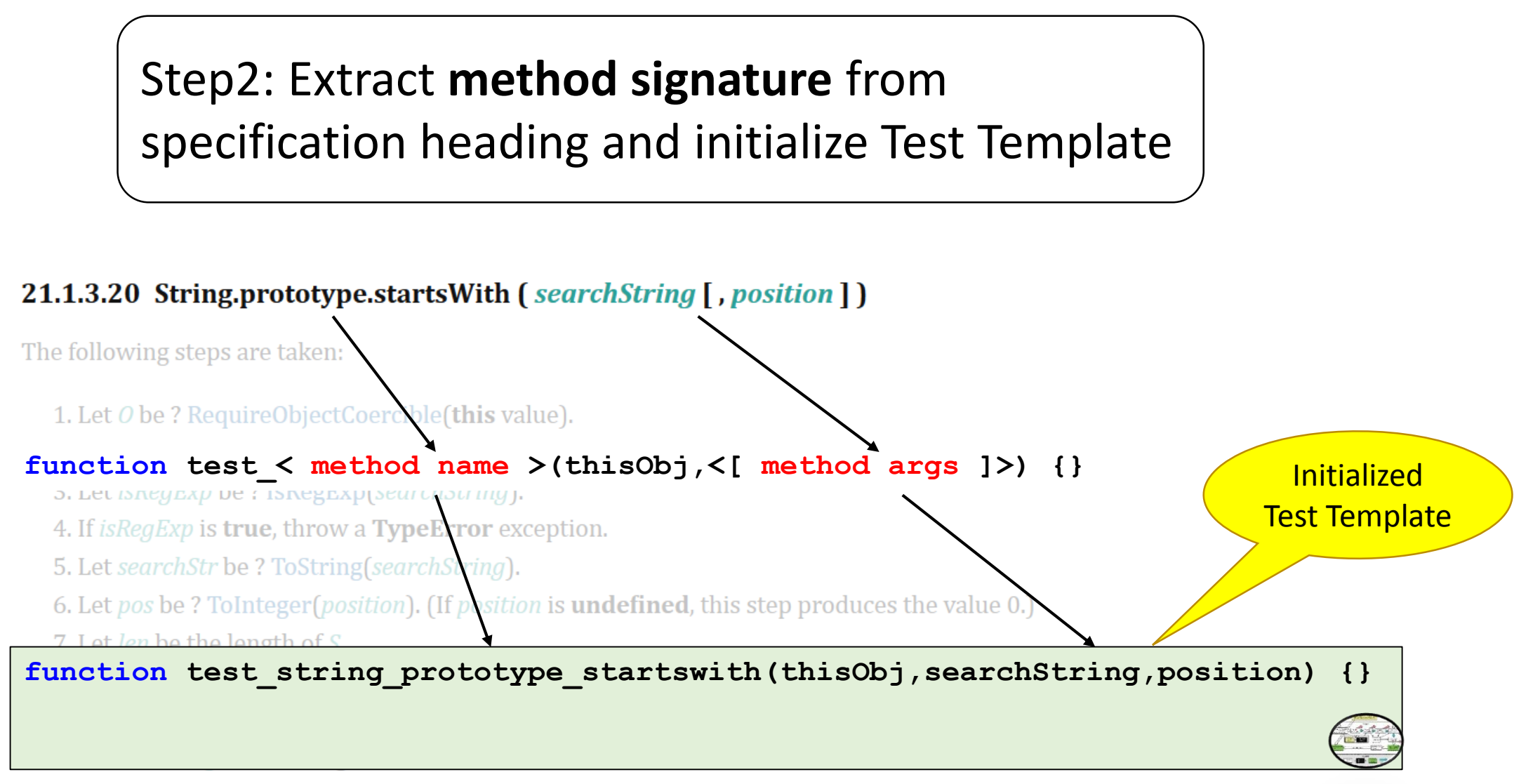

- 11. If the sequence of elements of S starting at *start* of length *searchLength* is the same as the full element sequence of searchStr, return true.
- 12. Otherwise, return false.

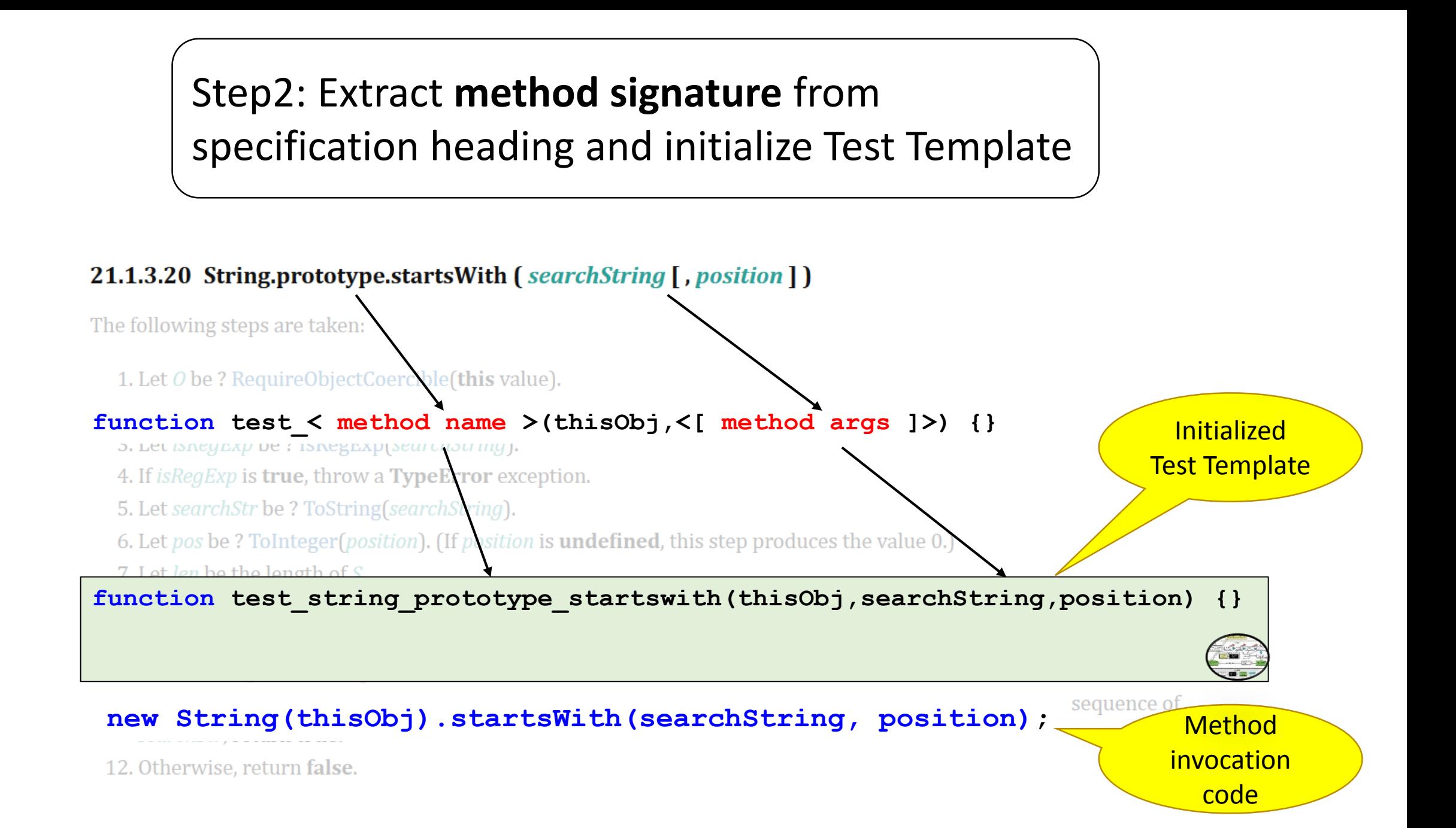

#### Step3: Identify and parse Assignments to store the local variables and their values

21.1.3.20 String.prototype.startsWith (searchString [, position ])

The following steps are taken:

- 1. Let O be ? RequireObjectCoercible(this value).
- 2. Let  $S$  be ? To String  $[0]$ .
- 3. Let isRegExp be ? IsRegExp(searchString).
- 4. If *is Reg Exp* is true, throw a Type Error exception.
- 5. Let searchStr be ? ToString(searchString).
- 6. Let pos be ? To Integer (position). (If position is **undefined**, this step produces the value 0.)
- 7. Let len be the length of S.
- 8. Let start be min(max(pos, 0), len).
- 9. Let searchLength be the length of searchStr.
- 10. If searchLength+start is greater than len, return false.
- 11. If the sequence of elements of S starting at *start* of length *searchLength* is the same as the full element sequence of searchStr, return true.
- 12. Otherwise, return false.

#### Step3: Identify and parse **Assignments** to store the local variables and their values

#### 21.1.3.20 String.prototype.startsWith (searchString [, position ])

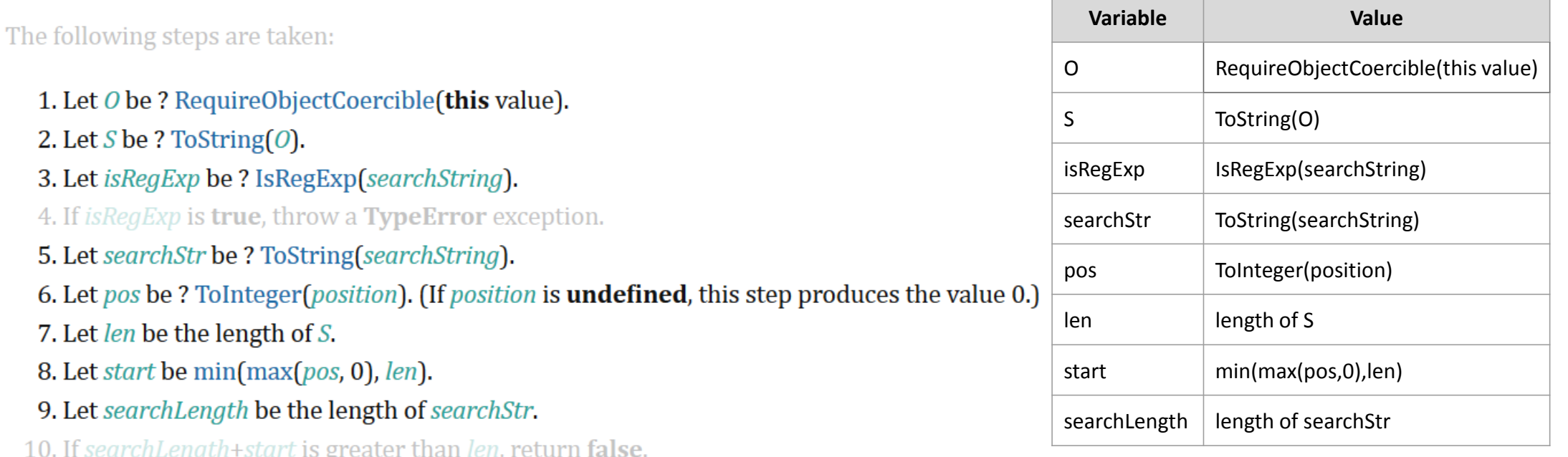

- 11. If the sequence of elements of S starting at start of length searchLength is the same as the full element sequence of searchStr, return true.
- 12. Otherwise, return false.

21.1.3.20 String.prototype.startsWith (searchString [, position ])

The following steps are taken:

- 1. Let O be ? RequireObjectCoercible(this value).
- 2. Let S be ? To String  $[0]$ .
- 3. Let isRegExp be ? IsRegExp(searchString).

#### 4. If *isRegExp* is **true**, throw a **TypeError** exception.

- 5. Let searchStr be ? ToString(searchString).
- 6. Let pos be ? To Integer (position). (If position is **undefined**, this step produces the value 0.)
- 7. Let len be the length of S.
- 8. Let *start* be min(max(pos, 0), len).
- 9. Let search Length be the length of search Str.
- 10. If searchLength+start is greater than len, return false.
- 11. If the sequence of elements of S starting at *start* of length *searchLength* is the same as the full element sequence of searchStr, return true.
- 12. Otherwise, return false.

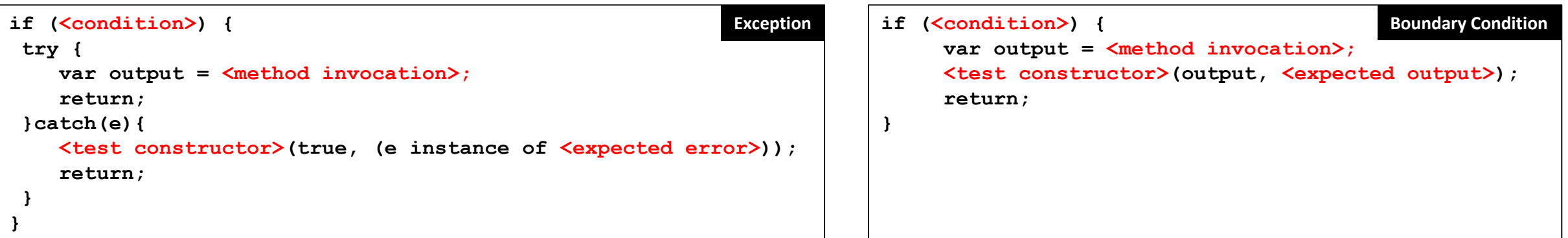

3. Let *iskey exp* be *c* iskeg exploration ing.

#### 4. If *isRegExp* is **true**, throw a **TypeError** exception.

- 5. Let searchStr be ? ToString(searchString).
- 6. Let pos be ? ToInteger(position). (If position is **undefined**, this step produces the value 0.)
- 7. Let len be the length of S.
- 8. Let *start* be min(max(pos, 0), len).
- 9. Let searchLength be the length of searchStr.
- 10. If searchLength+start is greater than len, return false.
- 11. If the sequence of elements of S starting at *start* of length *searchLength* is the same as the full element sequence of searchStr, return true.
- 12. Otherwise, return false.

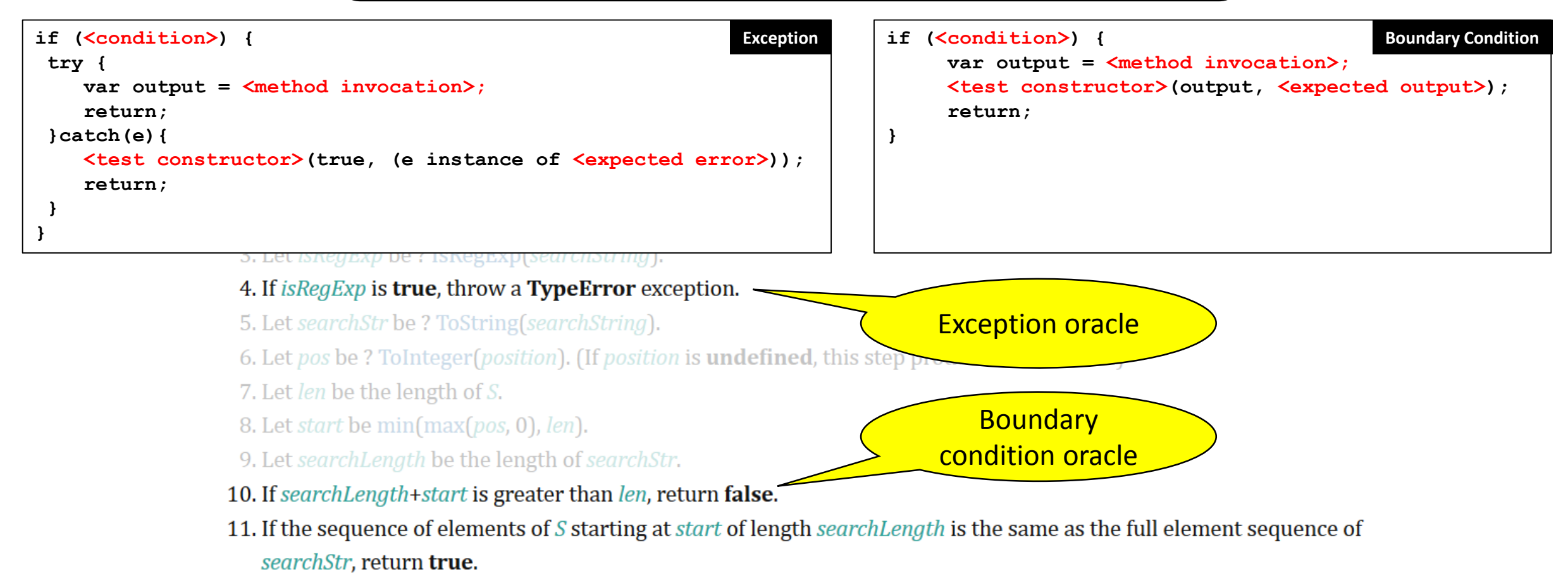

12. Otherwise, return false.

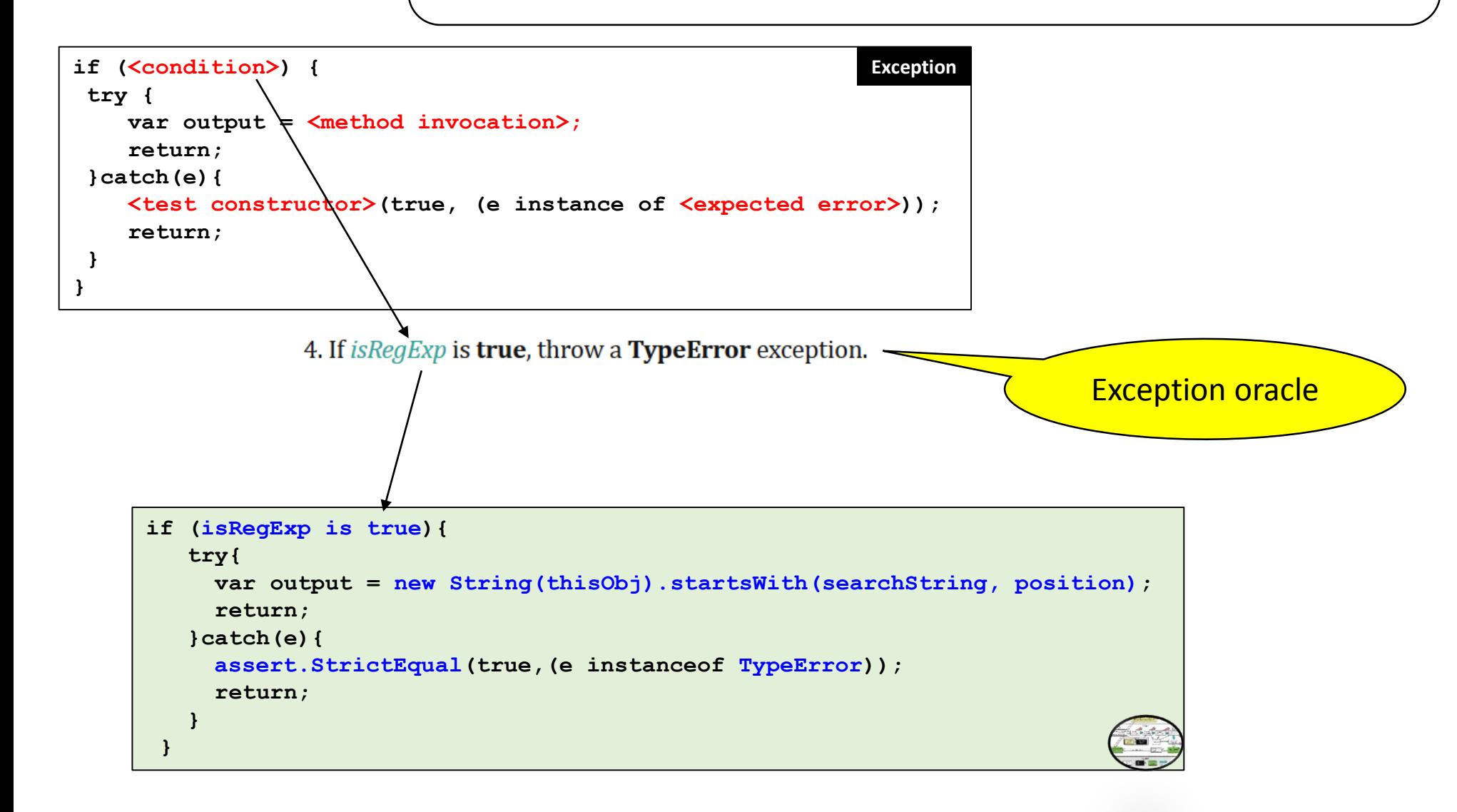

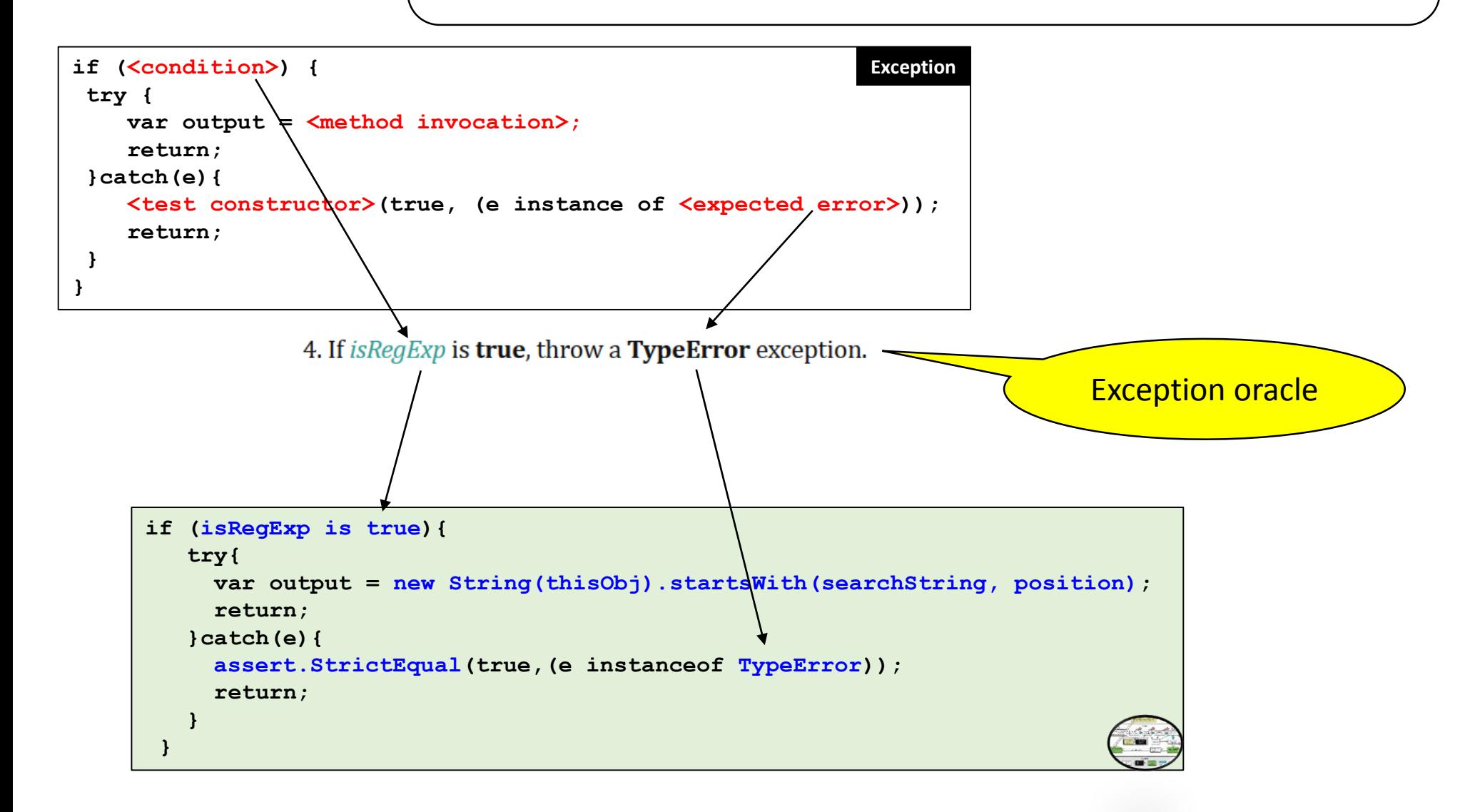

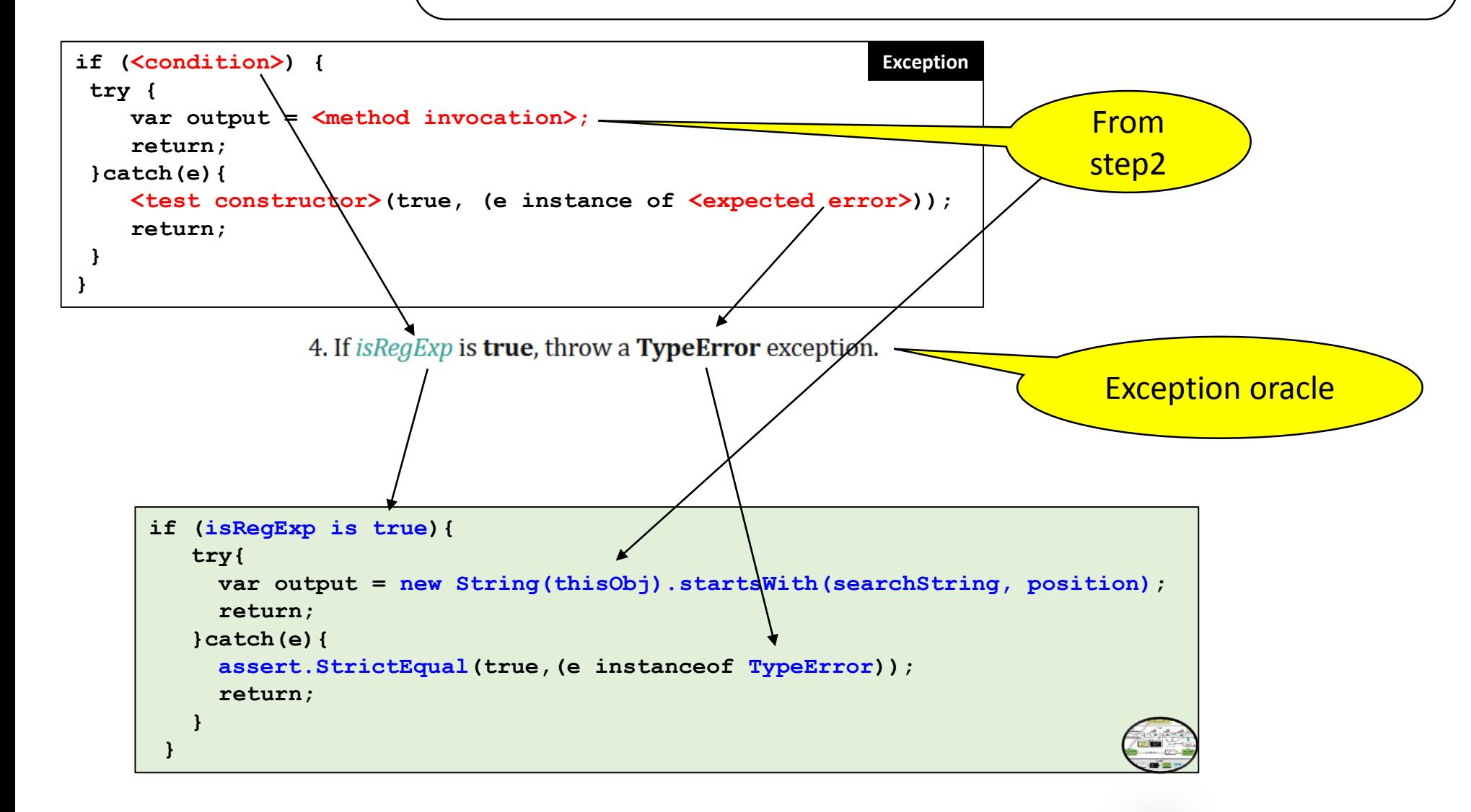

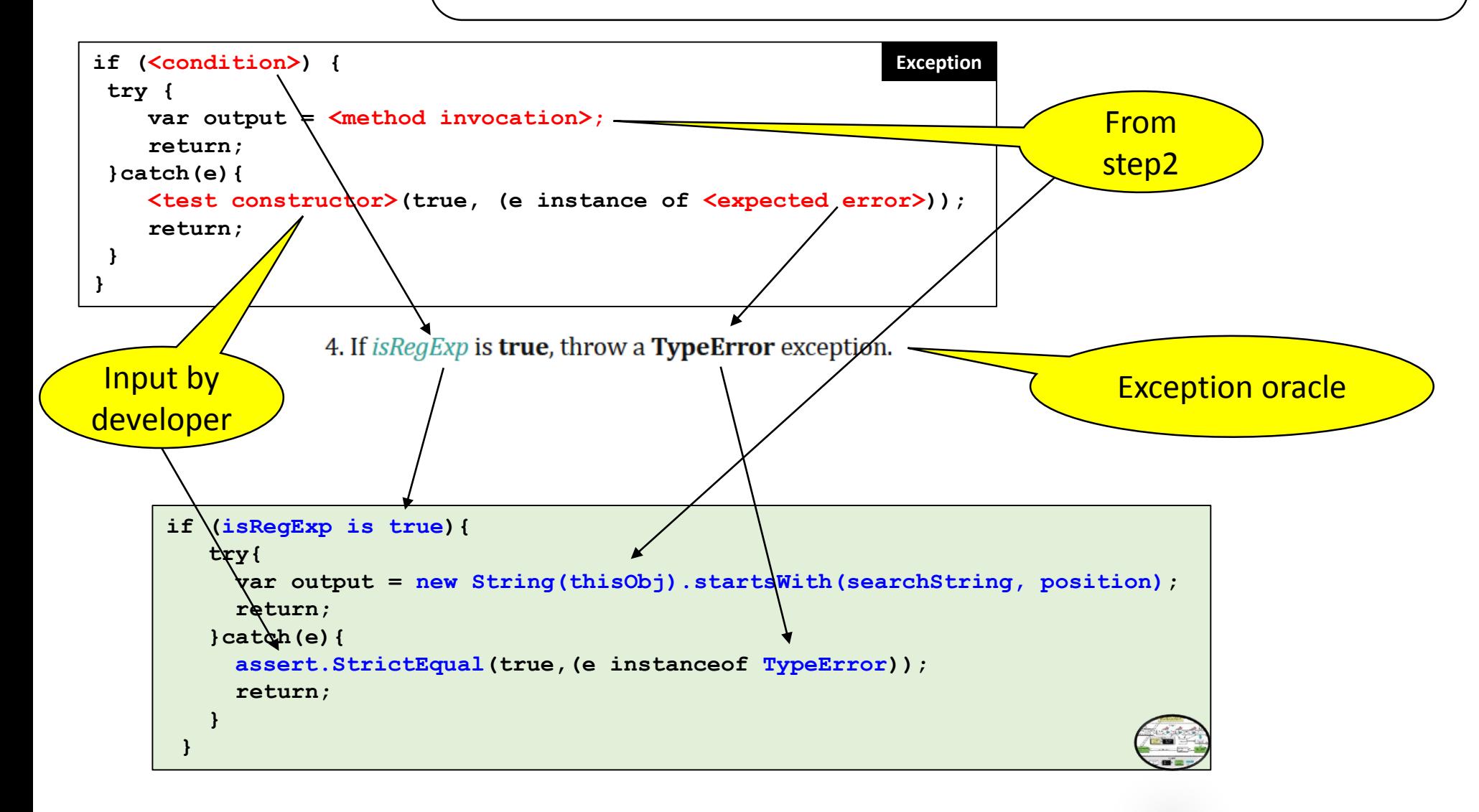

21.1.3.20 String.prototype.startsWith (searchString), p

The following steps are taken:

- 1. Let O be ? RequireObjectCoercible(this value).
- 2. Let S be ? To String  $[0]$ .
- 3. Let is Rea Exp be ? Is Reg Exp (search String).
- 4. If *isRegExp* is **true**, throw a **TypeError** exception.
- 5. Let searchStr be ? ToString(searchString).
- 6. Let pos be ? To Integer (position). (If position is **undefined**, this step produces the value 0.)
- 7. Let len be the length of S.
- 8. Let *start* be min(max(pos, 0), len).
- 9. Let search Length be the length of search Str.

#### 10. If search Length + start is greater than len, return false.

- searchStr, return true.
- 12. Otherwise, return false.

if (<condition>) { **Boundary Condition** var output =  $\zeta$ method invocation>; <test constructor>(output, <expected output>); return:

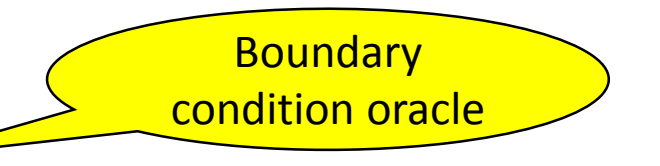

11. If the sequence of elements of S starting at stan ength searchLength is the same as the full element sequence of

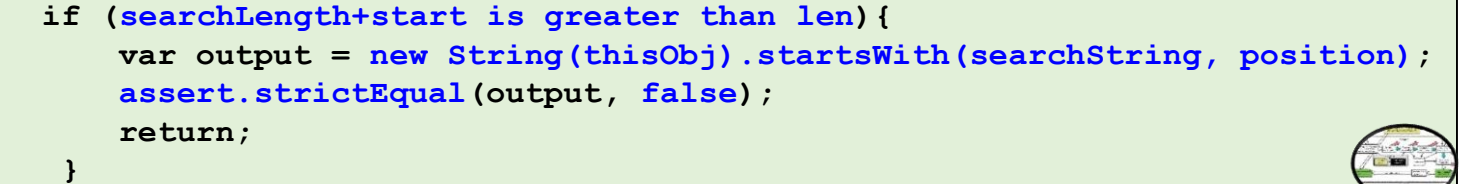

#### Step5: Recursively substitute **local variables**  and **implicit operations**

```
if (searchLength+start is greater than len){
     var output = new String(thisObj).startsWith(searchString, position);
if (isRegExp is true){
  try{
    var output = new String(thisObj).startsWith(searchString, position);
    return;
  }catch(e){
    assert.StrictEqual(true,(e instanceof TypeError));
    return;
   }
 }
```
**assert.strictEqual(output, false); return;**

**}**

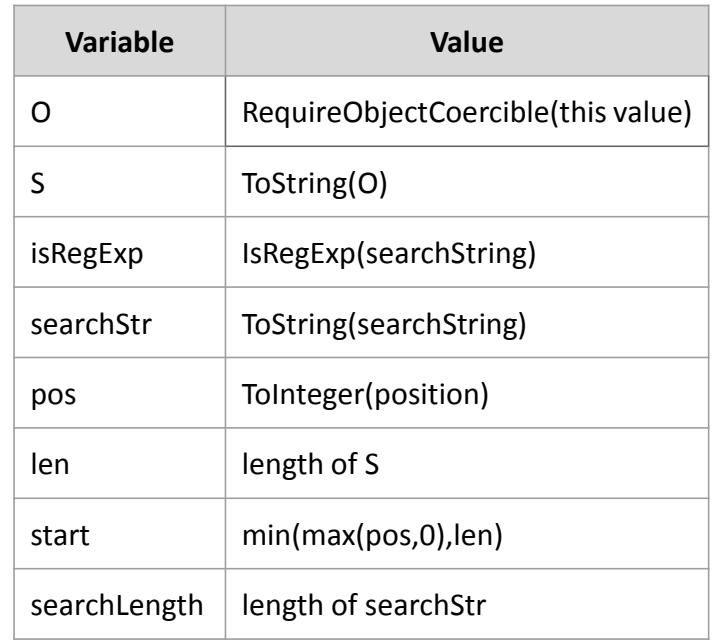

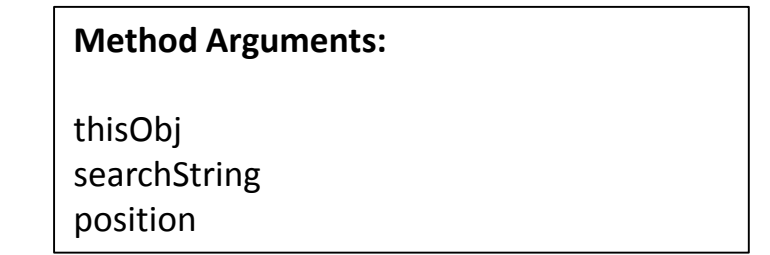

#### Step5: Recursively substitute **local variables**  and **implicit operations**

```
if (ToString(searchString).length + 
      Math.min(Math.max(ToInteger(position), 0), 
      ToString(RequireObjectCoercible(thisObj)).length) > 
      ToString(RequireObjectCoercible(thisObj)).length){
if (IsRegExp(searchString) === true){
  try{
    var output = new String(thisObj).startsWith(searchString, position);
    return;
  }catch(e){
    assert.StrictEqual(true,(e instanceof TypeError));
    return;
   }
 }
```
**var output = new String(thisObj).startsWith(searchString, position);**

**assert.strictEqual(output, false);**

**return;**

**}**

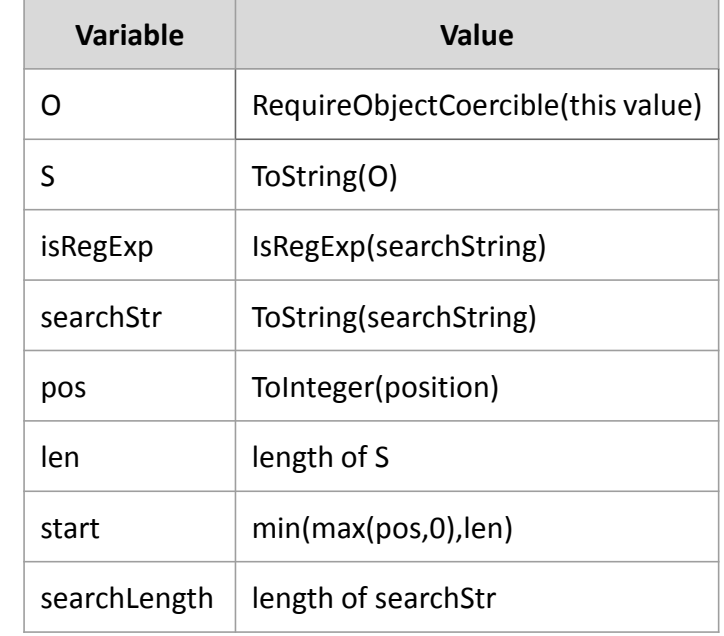

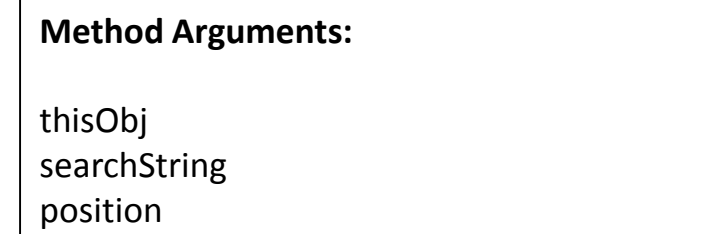

Step6: Add conditionals to the initialized test template and check if it compiles

```
function test_string_prototype_startswith(thisObj,searchString,position) {
}
   if (IsRegExp(searchString) === true){
      try{
       var output = new String(thisObj).startsWith(searchString, position);
       return;
      }catch(e){
        assert.StrictEqual(true,(e instanceof TypeError));
       return;
      }
    }
```
#### Implement **Abstract Operations** (100 lines JS code)

```
function IsRegExp(argument){
```
**return (argument instanceof RegExp);**

```
}
…
```
**function test\_string\_prototype\_startswith(thisObj,searchString,position) {**

```
if (IsRegExp(searchString) === true){
  try{
    var output = new String(thisObj).startsWith(searchString, position);
    return;
```

```
}catch(e){
```

```
assert.StrictEqual(true,(e instanceof TypeError));
```

```
return;
```

```
}
```

```
}
```
**}**

#### Implement **Abstract Operations** (100 lines JS code)

```
function test_string_prototype_startswith(thisObj,searchString,position) {
}
     if (ToString(searchString).length + 
          Math.min(Math.max(ToInteger(position), 0), 
          ToString(RequireObjectCoercible(thisObj)).length) > 
          ToString(RequireObjectCoercible(thisObj)).length){
         var output = new String(thisObj).startsWith(searchString, position);
         assert.strictEqual(output, false);
         return;
      }
   if (IsRegExp(searchString) === true){
      try{
        var output = new String(thisObj).startsWith(searchString, position);
        return;
      }catch(e){
        assert.StrictEqual(true,(e instanceof TypeError));
        return;
      }
    }
function IsRegExp(argument){
      return (argument instanceof RegExp);
}
                                   … Abstract Operations
                               Test Template encoding Oracles
```
#### Step7: Instantiating test template by generating test inputs using random input generation

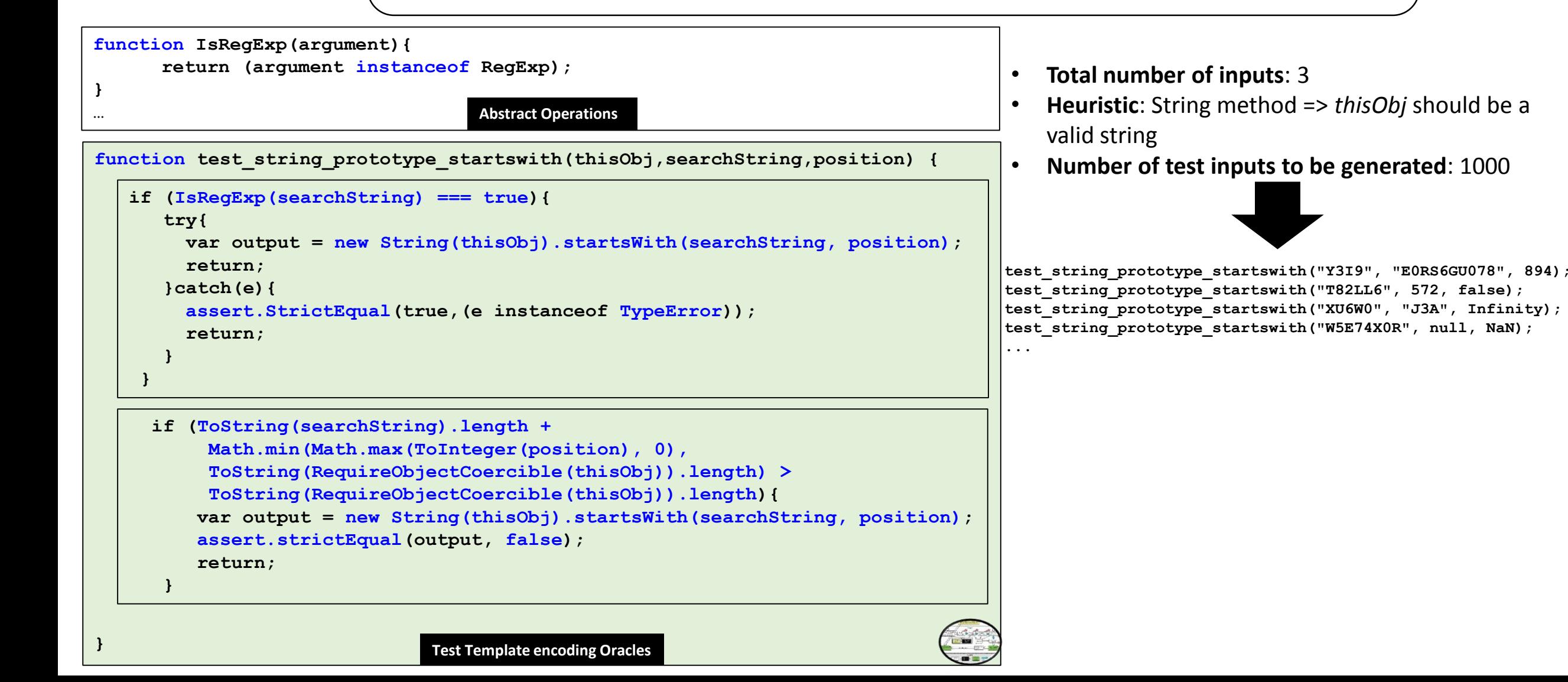

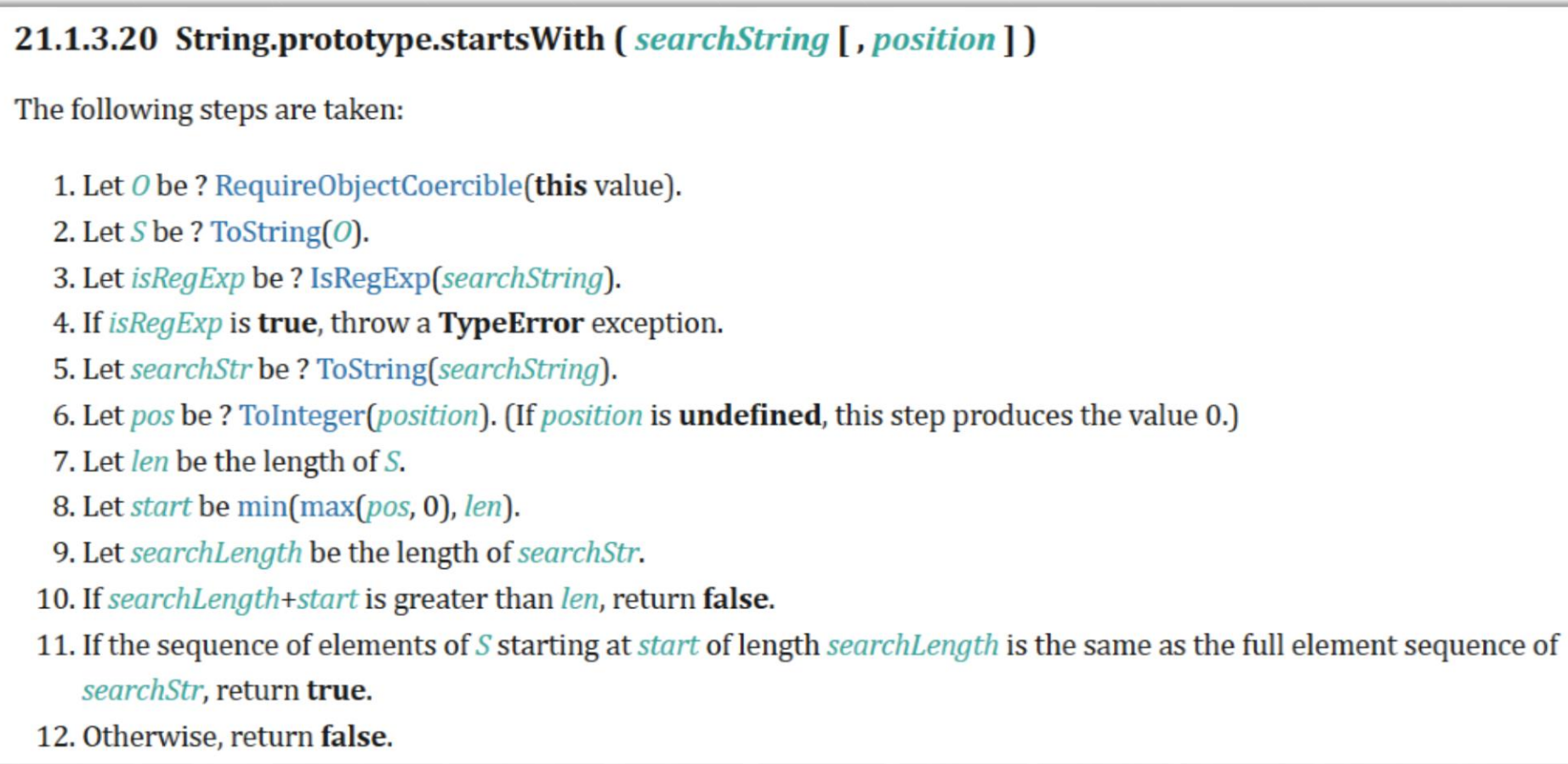

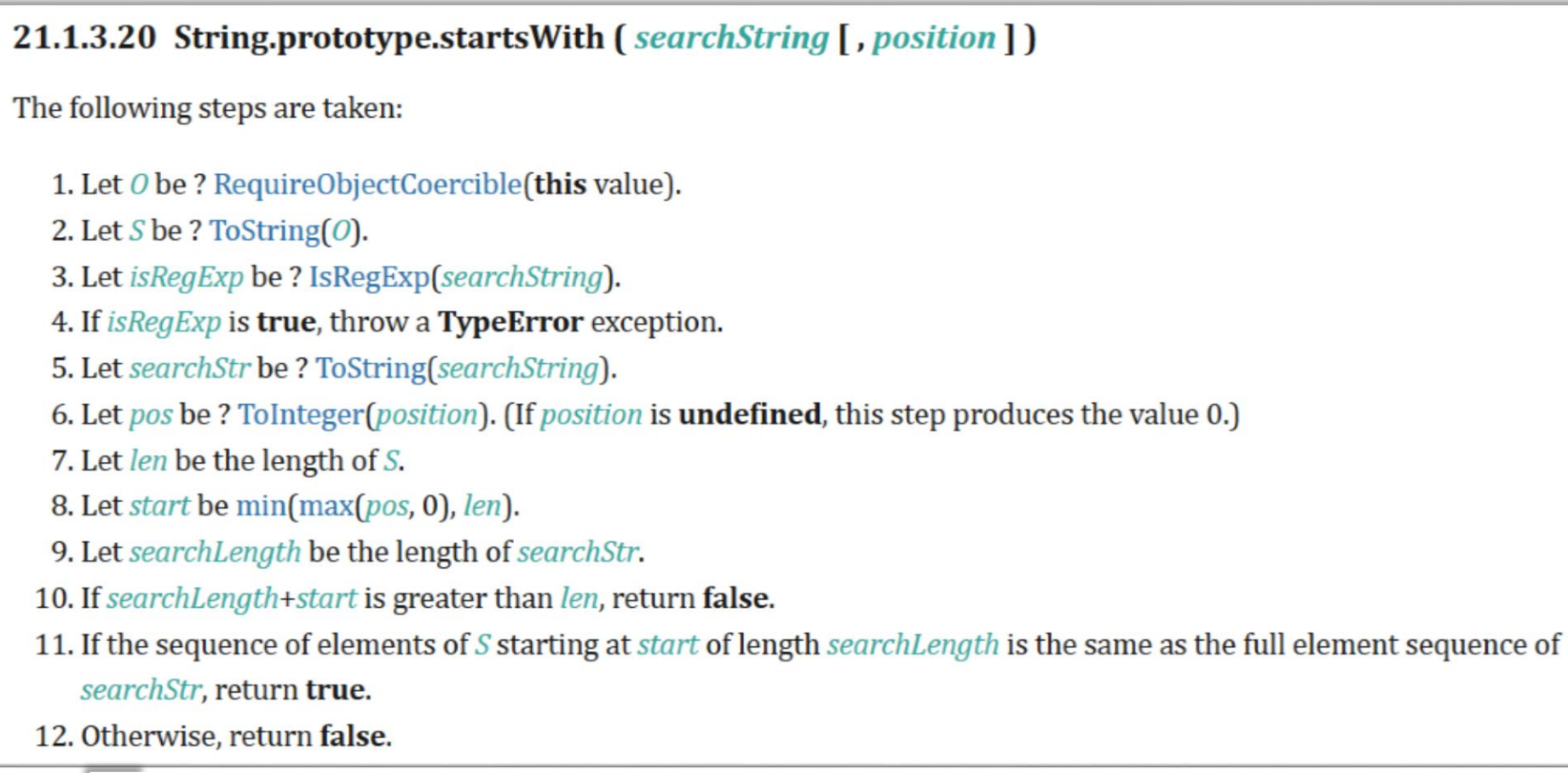

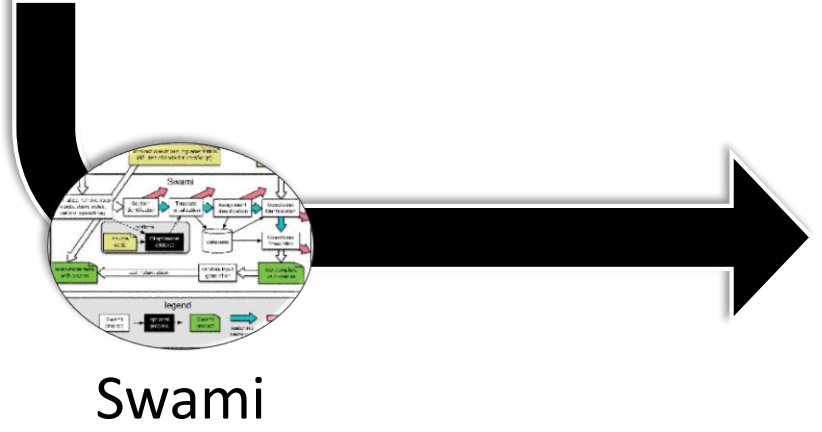

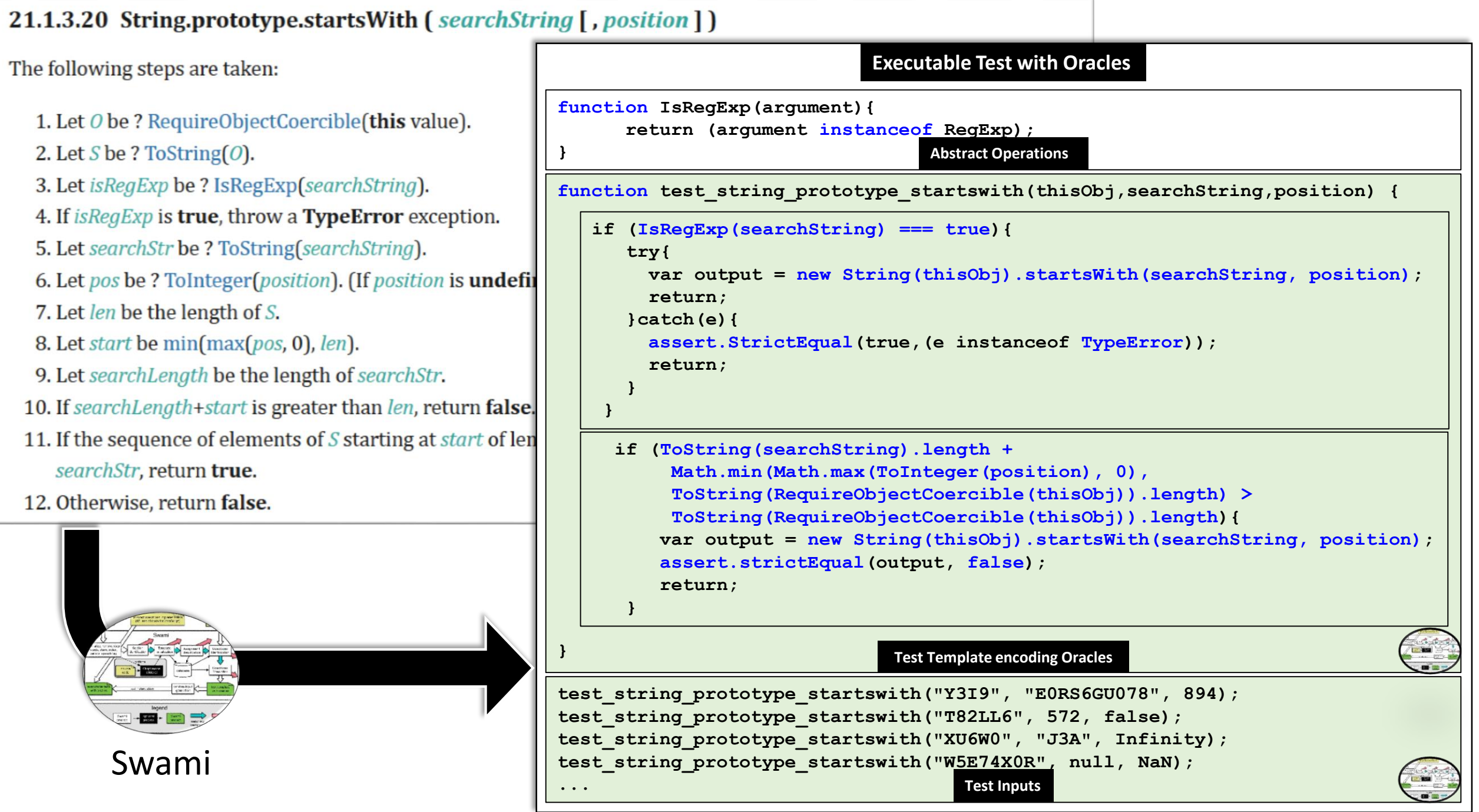

# Contributions

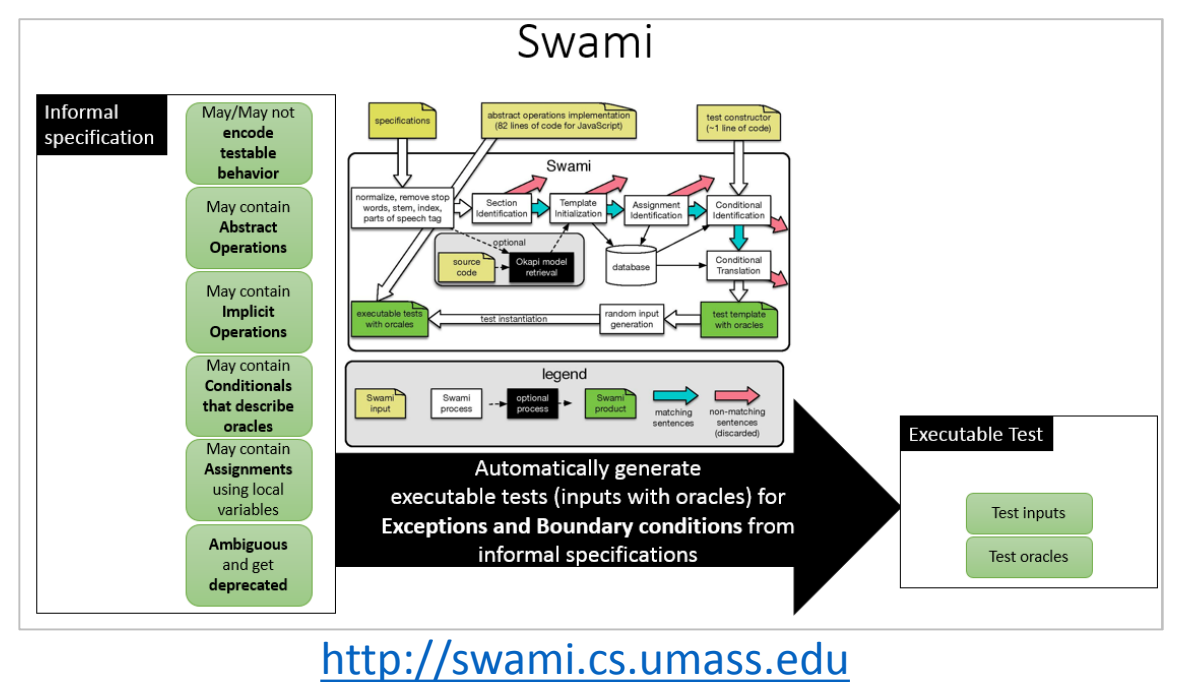

# Contributions

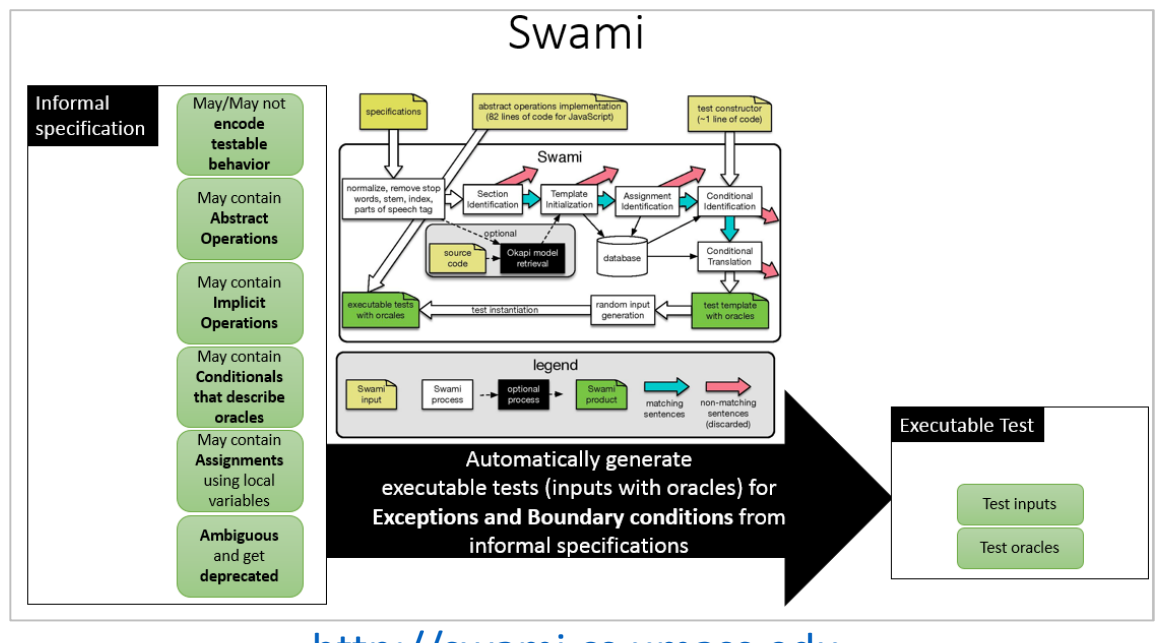

[http://swami.cs.umass.edu](http://swami.cs.umass.edu/)

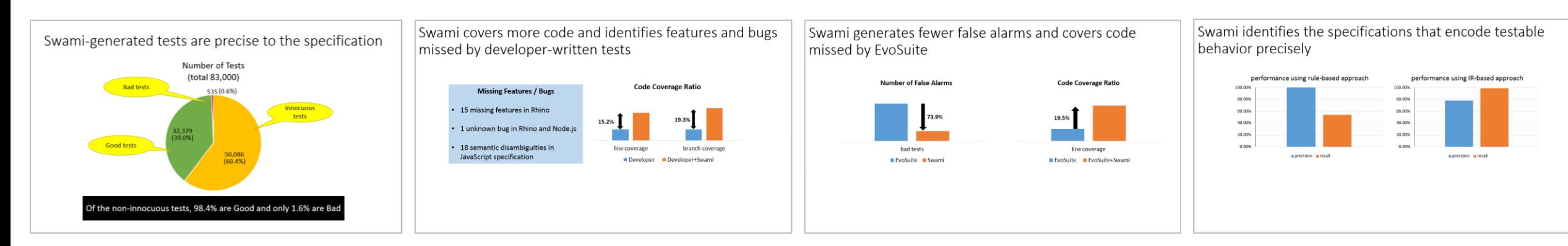

# Contributions

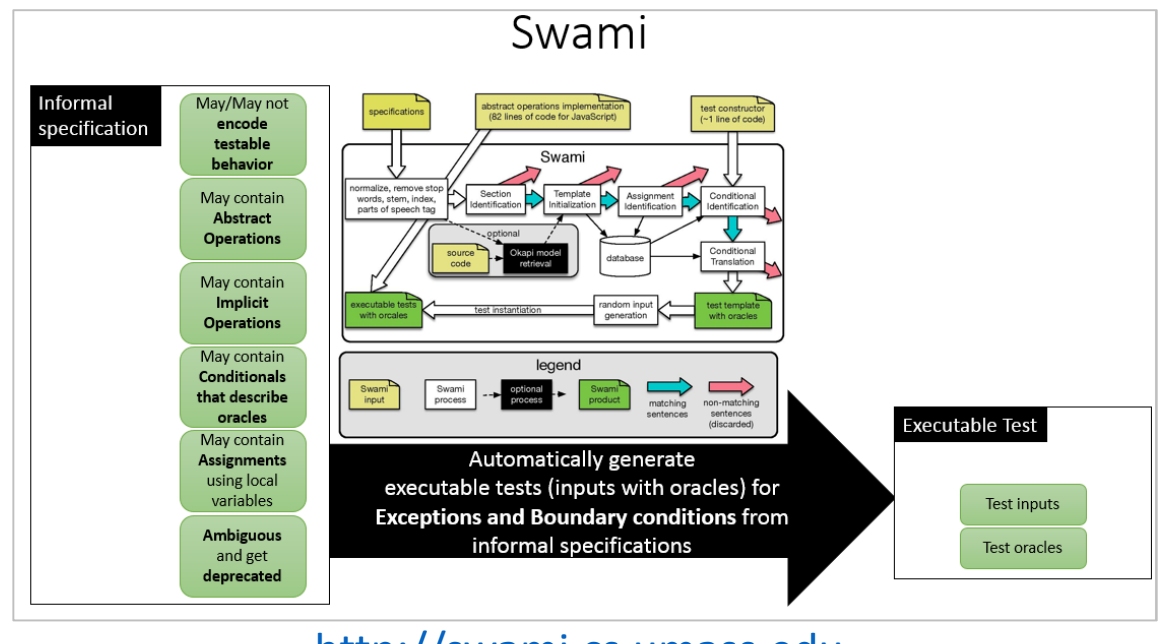

[http://swami.cs.umass.edu](http://swami.cs.umass.edu/)

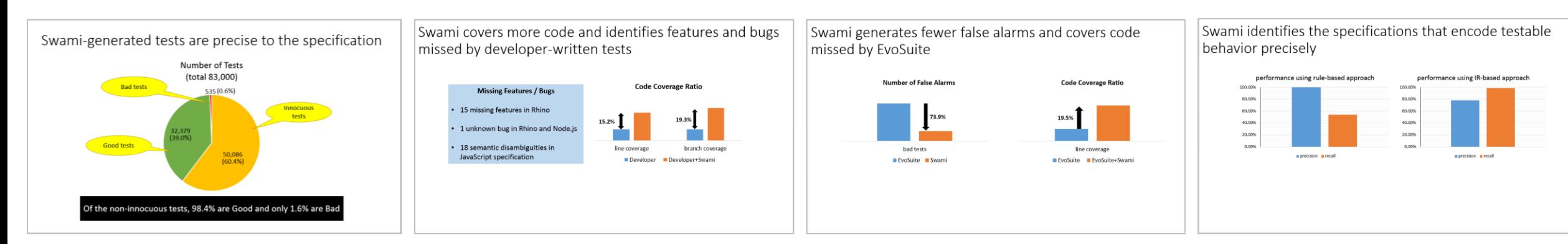

<http://people.cs.umass.edu/~mmotwani>